Julius‐Maximilians‐Universität Würzburg

# Einführun g in wissensch aftliches Arbeiten

Mitschrift der Vorlesung von Dipl.‐Psych. Ingo Totzke im SS 2008

Roland Pfister

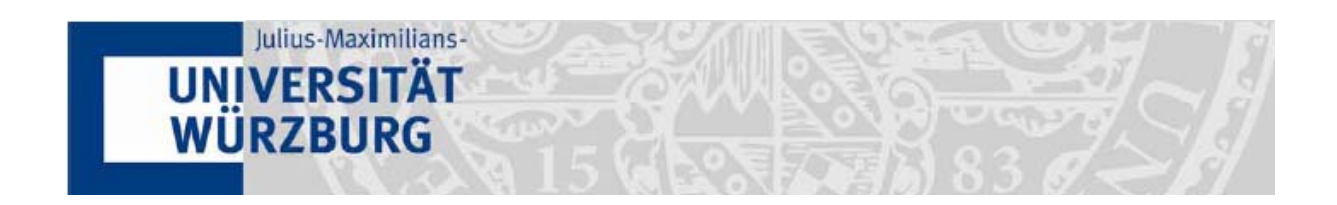

## Inhaltsverzeichnis

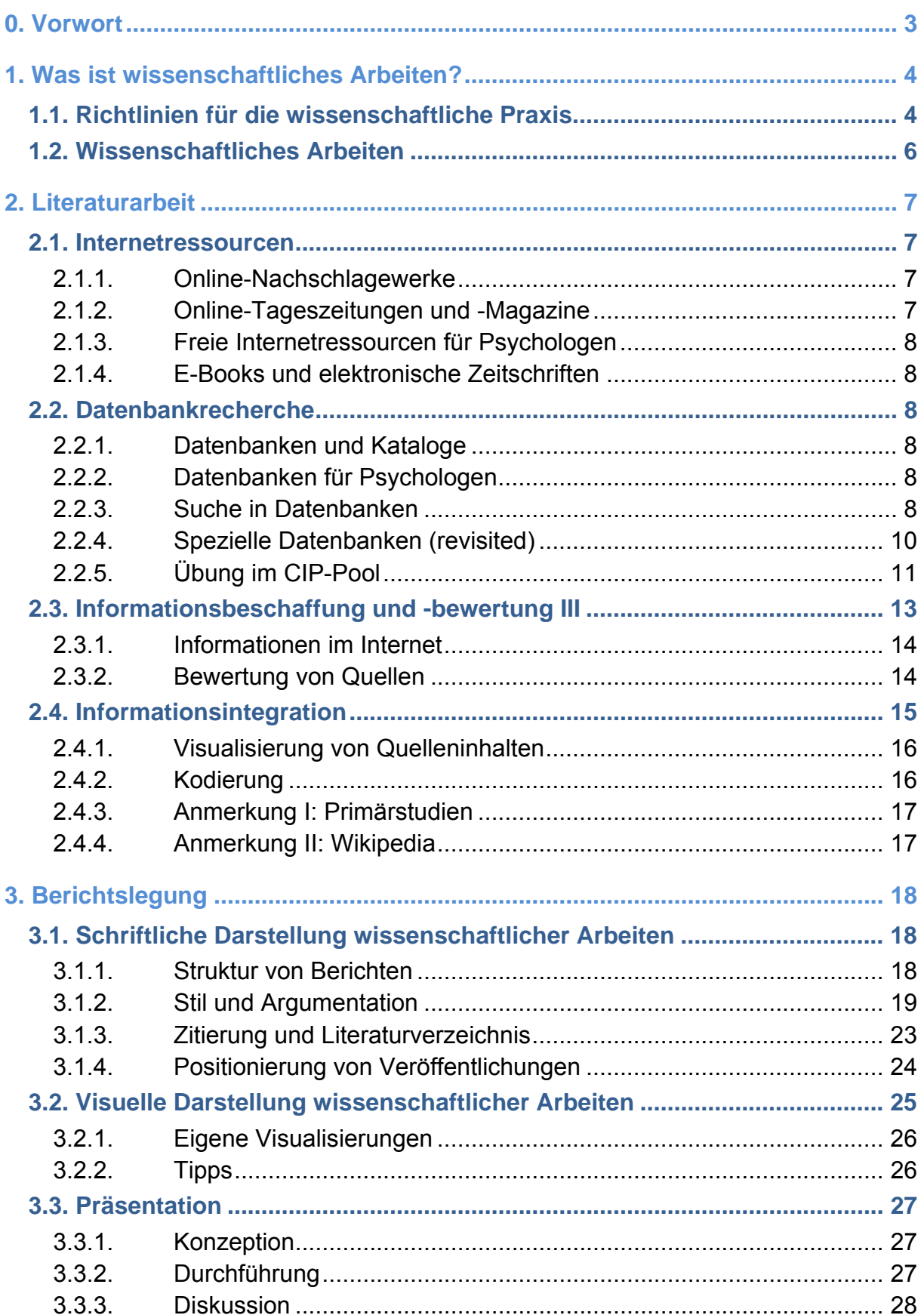

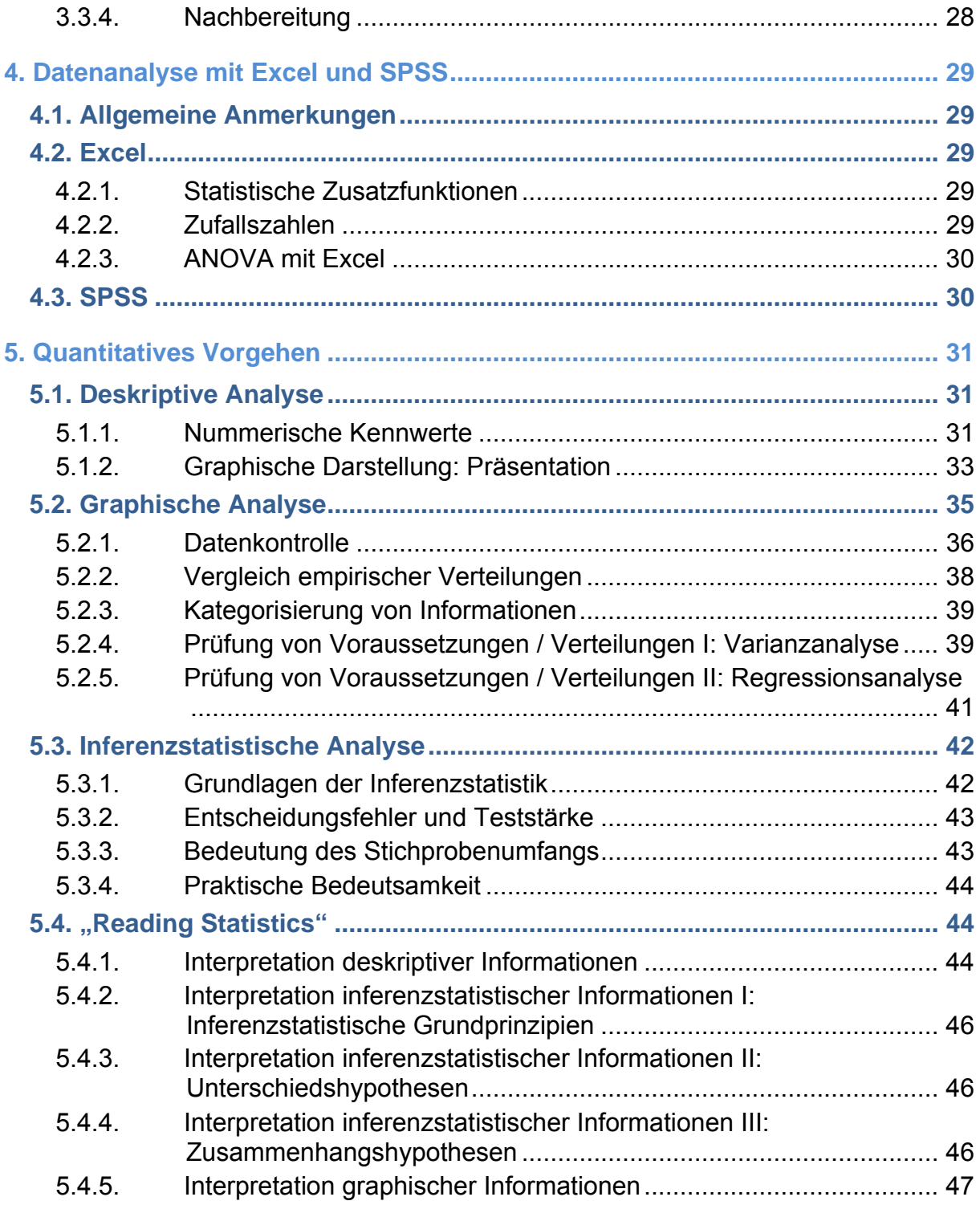

## <span id="page-3-0"></span>**0. Vorwort**

Dozent: Dipl.-Psych. Ingo Totzke

Termin: Di, 12:00-14:00 Uhr

- Klausur: Termin: ???
	- Mündliche Prüfung

Web: [www.izvw.de](http://www.izvw.de/) bzw. www.psychologie.uni-wuerzburg.de/methoden

## <span id="page-4-0"></span>**1. Was ist wissenschaftliches Arbeiten?**

Wissenschaft zeichnet sich immer durch spezifisch methodisches Vorgehen aus. Nicht Inhalte einer Handlung, sondern das Wie des Handelns machen eine Wissenschaft auf – also der Umgang mit wissenschaftlichen Standards (Methoden). In der Grundstudiumsveranstaltung Forschungsmethoden der Psychologie wurde hierbei vor allem das Spiralenmodell von Sarris (1992) exemplarisch dargestellt.

Im deutschsprachigen Raum sind nach einer Analyse von Hager (2005) vor allem gerichtete Zusammenhangsfragestellungen anzutreffen, die mit Varianz- und/oder Regressionsanalysen geprüft werden. Gerne werden hierbei Voraussetzungen und statistische Probleme wie multiples Testen übersehen. Auch Effektstärken werden selten berichtet.

Nicht jede Forschung ist jedoch als wissenschaftlich zu bezeichnen. Streng genommen umfasst der Begriff **wissenschaftliches Arbeiten** die folgenden 5 Kriterien:

- Systematisch (zielgerichtet, methodisch kontrolliert)
- Vollständig
- Objektiv
- Allgemeingültig (in definierten Grenzen)
- Überprüfbar

## **1.1. Richtlinien für die wissenschaftliche Praxis**

Die Universität Würzburg nennt hierbei einige Richtlinien zur Sicherung guter Wissenschaftlicher Praxis (vgl. auch Richtlinien.pdf). Diese sollen im Folgenden kurz behandelt werden.

#### § 1 Grundsätze

- (1) Wissenschaftlerinnen und Wissenschaftler, die an der Julius-Maximilians-Universität Würzburg tätig sind, sind verpflichtet,
	- lege artis zu arbeiten
	- Resultate zu dokumentieren
	- alle Ergebnisse konsequent selbst anzuzweifeln
	- strikte Ehrlichkeit im Hinblick auf die Beiträge von Partnern, Konkurrenten und Vorgängern zu wahren,
	- wissenschaftliches Fehlverhalten zu vermeiden und ihm vorzubeugen.

#### § 4 Leistungs- und Bewertungskriterien

- Originalität und Qualität haben als Leistungs- und Bewertungskriterien für Prüfungen, für die Verleihung akademischer Grade, für Einstellungen, Beförderungen, Berufungen und Mittelzuweisungen stets Vorrang vor Quantität.
- Leistungs- und Bewertungskriterien sind an diesem Grundsatz auszurichten.

#### § 5 Sicherung und Aufbewahrung von Primärdaten

 Primärdaten als Grundlagen für Veröffentlichungen sind auf haltbaren und gesicherten Trägern in der Einrichtung, in der sie entstanden sind, für zehn Jahre aufzubewahren.

#### § 6 Wissenschaftliche Veröffentlichungen

- (1) Die Bezeichnung als Originalarbeit kann nur der erstmaligen Mittelung neuer Beobachtungen oder experimenteller Ergebnisse einschließlich der Schlussfolgerungen zukommen. Demzufolge ist die mehrfache Publikation derselben Ergebnisse, abgesehen von vorläufigen Kurzmitteilungen in aktuellen Fällen, nur unter Offenlegung der Veröffentlichung vertretbar.
- (2) Wissenschaftliche Untersuchungen müssen nachprüfbar sein. Demzufolge muss ihre Publizierung eine exakte Beschreibung der Methoden und der Ergebnisse enthalten.
- (3) Befunde, welche die Hypothese der Autorin bzw. des Autors stützen oder sie in Frage stellen, sind gleichermaßen mitzuteilen.
- (4) Befunde und Ideen anderer Forschender sind ebenso wie relevante Publikationen anderer Autorinnen und Autoren in gebotener Weise zu zitieren.
- (5) Die Fragmentierung von Untersuchungen mit dem Ziel, die Anzahl scheinbar eigenständiger Publikationen zu erhöhen, ist zu unterlassen.

#### § 7 Umgang mit wissenschaftlichem Fehlverhalten

Wissenschaftliches Fehlverhalten liegt vor, wenn in einem wissenschaftserheblichen Zusammenhang bewusst oder grob fahrlässig Falschanagaben gemacht werden…

- a) Erfinden von Daten,
- b) Verfälschung von Daten und Quellen oder das Unterdrücken relevanter Quellen,
- c) unrichtige Angaben in einem Bewerbungsschreiben oder einem Förderantrag (einschließlich Falschangaben zum Publikationsorgan und zu in Druck befindlichen Veröffentlichungen),
- d) unrichtige Angaben zur wissenschaftlichen Leistung von Bewerberinnen und Bewerbern in Auswahlkommissionen;
- … geistiges Eigentum anderer verletzt wird…
	- a) unbefugte Verwertung oder Anmaßung der Autorenschaft (Plagiat),
	- b) Ausbeutung von insbesondere noch nicht veröffentlichten Forschungsansätzen und Ideen, insbesondere als Gutachter (Ideendiebstahl)
	- c) Anmaßung oder unbegründete Annahme wissenschaftlicher Autor- oder Mitautorenschaft,
	- d) Verfälschung des Inhalts,
	- e) unbefugte Veröffentlichung oder unbefugtes Zugänglichmachen gegenüber Dritten, solange das Werk, die Erkenntnis, die Hypothese, der Lehrinhalt oder der Forschungsansatz noch nicht veröffentlicht ist,
	- f) Inanspruchnahme der (Mit-)Autorenschaft einer anderen Person ohne deren Einverständnis.
- … oder die Forschungstätigkeit Anderer beeinträchtigt wird
	- a) Sabotage von Forschungsvorhaben anderer

<span id="page-6-0"></span>b) Beseitigung von Primärdaten, soweit damit gegen gesetzliche Bestimmungen oder fachspezifisch anerkannte Grundsätze wissenschaftlicher Arbeit verstoßen wird.

Wissenschaftliches Fehlverhalten besteht auch in einem Verhalten, aus dem sich eine Mitverantwortung für das Fehlverhalten anderer ergibt, insbesondere durch:

- (1) Aktive Beteiligung am Fehlverhalten anderer,
- (2) Mitwissen um Fälschungen durch andere,
- (3) Mitautorenschaft an fälschungsbehafteten Veröffentlichungen, oder
- (4) Grobe Vernachlässigung der Aufsichtspflicht.

## **1.2. Wissenschaftliches Arbeiten**

Wie bereits genannt, ist wissenschaftliches Arbeiten grundsätzlich systematisch, vollständig, objektiv, allgemeingültig und überprüfbar. Dabei sind die Kernbestandteile der Tätigkeit des wissenschaftlichen Arbeitens jedoch immer Informationsverarbeitung im Sinne von Informationsbeschaffung (Literaturrecherche), aufnahme und -auswertung sowie die Gestaltung schriftlicher Arbeiten hinsichtlich Gliederung, Aufbau, korrektes Zitieren und Bibliographieren.

Als Erweiterung muss jedoch auch die Informationsvermittlung durch Vorträge, Präsentationen etc. in den Kanon des wissenschaftlichen Arbeitens mit aufgenommen werden.

Die folgenden Kapitel gliedern sich daher in die Themenblöcke der Informationsverarbeitung (Literaturarbeit, quantitatives Vorgehen) und der Gestaltung schriftlicher Arbeiten (Berichtslegung).

## <span id="page-7-0"></span>**2.** Literaturarbeit

<span id="page-7-1"></span>Zunächst werden Informationsbeschaffung und Informationsbewertung [\(2.1,](#page-7-1) [2.2,](#page-8-1) [2.3](#page-13-1)) und anschließend die Informationsintegration ([2.4](#page-15-1)) betrachtet

## **2.1.** Internetressourcen

Im Folgenden werden behandelt:

- Online-Nachschlagewerke
- Online-Tageszeitungen und -Magazine
- Freie Internetangebote für Psychologen
- Elektronische Bücher und Zeitschriften

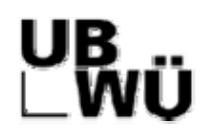

Viele Lizenzpflichtige Nachschlagewerke können über das Uni-Netzwerk genutzt werden. Hierfür wird der Cisco Systems VPN-Client oder der Docweb-Proxy-Server des Rechenzentrums benötigt [\(http://docweb.rz.uni-wuerzburg.de/](http://docweb.rz.uni-wuerzburg.de/)).

Generell: Zuständig für die Internetressourcen für Psychologie und Pädagogik ist Viola Hämmer (0931 / 888-5909 bzw. [viola.haemmer@bibliothek.uni](mailto:viola.haemmer@bibliothek.uni-wuerzburg.de)[wuerzburg.de](mailto:viola.haemmer@bibliothek.uni-wuerzburg.de)); auch für Probleme, Wünsche und Anregungen zu E-Books.

Für die Mitschriften aus den Übungssitzungen, siehe [2.2.5](#page-11-1).

#### **2.1.1. Online-Nachschlagewerke**

- Brockhaus Enzyklopädie: [http://www.bibliothek.uni-regensburg.de/dbinfo/einzeln.phtml?bib\\_id=ub\\_wue&colors=63&ocolors=40&titel\\_id=5687](http://www.bibliothek.uni-regensburg.de/dbinfo/einzeln.phtml?bib_id=ub_wue&colors=63&ocolors=40&titel_id=5687)
- Duden: [http://www.bibliothek.uni-regensburg.de/dbinfo/einzeln.phtml?bib\\_id=ub\\_wue&colors=63&ocolors=40&titel\\_id=423](http://www.bibliothek.uni-regensburg.de/dbinfo/einzeln.phtml?bib_id=ub_wue&colors=63&ocolors=40&titel_id=423)
- Wörterbuch Psychologie (W. D. Fröhlich): [http://www.bibliothek.uni-regensburg.de/dbinfo/einzeln.phtml?bib\\_id=ub\\_wue&colors=63&ocolors=40&titel\\_id=1605](http://www.bibliothek.uni-regensburg.de/dbinfo/einzeln.phtml?bib_id=ub_wue&colors=63&ocolors=40&titel_id=1605)
- Oxford Dictionary of Psychology (Colman A. M.): [http://www.oxfordreference.com/views/BOOK\\_SEARCH.html?book=t87&authstatuscode=202](http://www.oxfordreference.com/views/BOOK_SEARCH.html?book=t87&authstatuscode=202).
- Langenscheidts Fachwörterbuch Medizin (inkl. Übersetzung von Fachbegriffen):

[http://www.bibliothek.uni-regensburg.de/dbinfo/einzeln.phtml?bib\\_id=ub\\_wue&colors=63&ocolors=40&titel\\_id=893](http://www.bibliothek.uni-regensburg.de/dbinfo/einzeln.phtml?bib_id=ub_wue&colors=63&ocolors=40&titel_id=893)

- Pschyrembel Klinisches Wörterbuch (inkl. englischer Übersetzung der Begriffe im Glossar):

[http://www.bibliothek.uni-regensburg.de/dbinfo/einzeln.phtml?bib\\_id=ub\\_wue&colors=63&ocolors=40&titel\\_id=84](http://www.bibliothek.uni-regensburg.de/dbinfo/einzeln.phtml?bib_id=ub_wue&colors=63&ocolors=40&titel_id=84)

- Rote Liste: Informationen zu Arzneimitteln, z.B. Psychopharmaka inklusive Substanzklassen, Einzelstoffen, Handelsnamen, Nebenwirkungen etc. Wichtig: Die Rote Liste Online ist mit reduzierten Einträgen frei im Web verfügbar, Rote Liste Software bietet eine vollständige Datenbank, auf die nur im Hochschulnetz zugegriffen werden kann.

[http://www.bibliothek.uni-regensburg.de/dbinfo/einzeln.phtml?bib\\_id=ub\\_wue&colors=63&ocolors=40&titel\\_id=90](http://www.bibliothek.uni-regensburg.de/dbinfo/einzeln.phtml?bib_id=ub_wue&colors=63&ocolors=40&titel_id=90)

## **2.1.2. Online-Tageszeitungen und -Magazine**

Mehrere 1000 Zeitungen und Zeitschriften sind gleichzeitig und im Volltext über die Datenbank LexisNexis durchsuchbar:

[http://www.bibliothek.uni-regensburg.de/dbinfo/einzeln.phtml?bib\\_id=ub\\_wue&colors=63&ocolors=40&titel\\_id=1670](http://www.bibliothek.uni-regensburg.de/dbinfo/einzeln.phtml?bib_id=ub_wue&colors=63&ocolors=40&titel_id=1670)

## <span id="page-8-0"></span>**2.1.3. Freie Internetressourcen für Psychologen**

- Linkkatalog Psychologie (PsychLinker): <http://www.zpid.de/redact/category.php?cat=1>
- Suchmaschine Psychologie (PsychSpider): [http://www.zpid.de/PsychSpider\\_info.php](http://www.zpid.de/PsychSpider_info.php)

## **2.1.4. E-Books und elektronische Zeitschriften**

Derzeit findet sich eine relativ große Auswahl an E-Books von Springer und verschiedenen englischsprachigen Verlagen, nicht jedoch von Hogrefe, Beltz oder Kohlhammer.

Eine Übersicht findet sich auf der E-Book-Seite der UB: <http://www.bibliothek.uni-wuerzburg.de/digitalebibliothek/>

Zu elektronischen Zeitschriften existiert ebenfalls ein Zugang über die Elektronische Zeitschriftenbibliothek (EZB):

<http://rzblx1.uni-regensburg.de/ezeit/search.phtml?bibid=UBW&colors=7&lang=de>

## <span id="page-8-1"></span>**2.2. Datenbankrecherche**

## **2.2.1. Datenbanken und Kataloge**

Grundsätzlich muss zwischen Datenbanken und Katalogen unterschieden werden. Kataloge (z. B. OPAC) enthalten nur Bücher und keine Aufsätze. Sie sollten also dann herangezogen werden, wenn man schon weiß, welches Buch bzw. welche Zeitschrift man benötigt.

Ist dies nicht der Fall oder will man sich vertieft mit einem Thema beschäftigen, so sollte man auf Datenbanken zurückgreifen, die schwerpunktmäßig meist Ausätze enthalten. Ein Beispiel ist das Datenbankinformationssystem DBIS der UB Würzburg:

<http://www.bibliothek.uni-wuerzburg.de/>

## **2.2.2. Datenbanken für Psychologen**

- PsyndexPlus: Enthält Monographien und Aufsätze der deutschsprachigen Literatur sowie psychologische Tests.
- PsycINFO: Enthält überwiegend englischsprachige Literatur (ebenfalls Monographien und Aufsätze).
- Science Citation Index: Fachübergreifende Datenbank mit speziellen Suchmöglichkeiten.

## **2.2.3. Suche in Datenbanken**

#### **2.2.3.1. Genauigkeit vs. Vollständigkeit**

Dieser Themenkomplex wird im Kontext der Metaanalyse (Methoden der Analyse qualitativer Daten) nochmals in Form der Recall-Precision-Curves aufgegriffen.

Insgesamt liefert eine sehr genaue Suche nach dem spezifischen Thema (z.B. Verhaltenstherapie und Nikotinabhängigkeit) wenige, dafür aber relevante Treffer. Eine breite Suche (etwa Therapie und Sucht) liefert viele Treffer, die jedoch nicht zwingend relevant sein müssen.

#### **2.2.3.2. Auswahl und Kombination von Suchbegriffen**

Bei einer Suche erscheinen (Titel)Stichworte genau so im Dokument, es wird also zwischen "Klientenzentrierter Therapie" und "Gesprächspsychotherapie" unterschieden, was gerade bei thematischen Suchen problematisch ist. Dagegen sind Schlagworte normierte Begriffe und umfassen Synonyme, andere Sprache usw. Hier gibt es nur das eine Schlagwort (Subject Heading) "Client Centered Therapy".

Wichtige Verknüpfungen zur Suche nach mehreren Wörtern sind und-, oder- und nicht-Verknüpfung Bei thematischen Suchen, werden quasi immer Schlagworte verwendet.

Bei jeder Suche sollten nicht nur die tragenden Begriffe einer Fragestellung verwendet werden. Vielmehr sollte auch nach Synonymen, verwandten Begriffen, Übersetzungen, Schreibvarianten, spezifischeren und allgemeineren Begriffen gesucht werden.

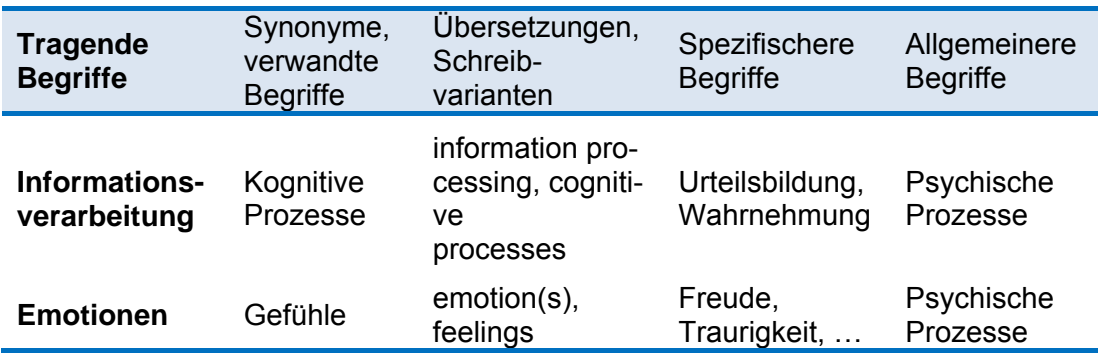

#### **2.2.3.3. Eingabe von Suchbegriffen**

Wenn man mit Stichworten und nicht mit Schlagworten sucht, gibt es einige hilfreiche Techniken, vor allem Trunkierung und Maskierung.

Unter Trunkierung versteht man die Verwendung eines Platzhalters, der beliebig viele Zeichen ersetzt. Das häufigste Trunkierungszeichen ist dabei der \*. Phob\* findet also bspw. Phobie, phobia, Phobien, phobisch…

Maskierung hingegen ist die Verwendung eines Platzhalters, der genau ein Zeichen ersetzt. Andere Bezeichnungen sind Wildcard oder Joker. Das häufigste Maskierungszeichen ist das ?. Der Suchbegriff sui?id? findet also bspw. suicide, Suizid, Suizide…

#### **2.2.3.4. Reduktion der Trefferzahl**

Wenn zu viele Treffer erzielt wurden, gibt es zwei Möglichkeiten: Suche thematisch spezifizieren oder Limits setzen.

Die Spezifikation kann sehr einfach über weitere und/oder spezifischere Schlagwörter erfolgen. Reizvoll ist die Nutzung von Classification Categories. Bspw. bietet sich für eine Suche nach Interventionsmöglichkeiten im betrieblichen Kontext neben den Schlagwörtern "Alcoholism" und "Psychotherapy" die Verwendung des Classification Code 36 (= Industrial and Organizational Psychology) an.

Das Setzen von Limits kann sich auf verschiedene Aspekte der Suche beziehen, etwa Erscheinungsjahr, Sprache, Population, Altersgruppe, Methode.

#### <span id="page-10-0"></span>**2.2.3.5. Treffer exportieren**

Unter den erzielten Treffern kann eine Auswahl getroffen werden. Diese Auswahl kann auf Festplatte gespeichert, per Mail gesendet oder gedruckt werden.

Wichtig: Bei Verwendung der Standardeinstellung wird das Abstract nicht mit exportiert. Das muss extra ausgewählt werden.

#### **2.2.3.6. Dokumente öffnen**

Über den SFX-Button kommt man direkt zum entsprechenden Dokument, sofern es verfügbar ist. Der Button stellt eine Verlinkung in die EZB dar, die Zugriff auf den Volltext vieler Artikel bietet. Bücher werden direkt im Katalog der UB (OPAC) angezeigt.

Die erste Alternative ist dabei immer die beste.

Eine andere Alternative ist der nur bei manchen Treffern angezeigte Digital Object Identifiert (DOI), der ebenfalls ein Link zum Dokument ist.

#### **2.2.3.7. Auf dem Laufenden bleiben**

Um nicht ständig alle interessanten Gebiete nach neuen Artikeln durchsuchen zu müssen, gibt es einen Alerting Service (PsycINFO: selective dissemination of information SDI), der sich über die Search History einrichten lässt.

Einmal eingerichtet informiert der Alerting Service per Mail über neue Treffer unter den entsprechenden Schlagworten.

#### **2.2.4. Spezielle Datenbanken (revisited)**

Die Datenbank PsycINFO ist die größte psychologische Datenbank weltweit mit ca. 2.5 Mio. Einträgen im April 2008. Sie enthält Literatur aus Psychologie und Nachbardisziplinen, wobei etwa 2150 Zeitschriften ausgewertet werden.

Vorwiegend finden sich englischsprachige Einträge, aber auch die wichtigsten deutschsprachigen Zeitschriften sind enthalten. Die Datenbank wird dabei wöchentlich aktualisiert.

Die Datenbank PsyndexPlus ist die größte Datenbank zur deutschsprachigen psychologischen Literatur und besteht aus 2 Teilen: Literatur mit über 185.000 Literaturnachweisen, die monatlich aktualisiert werden und Tests mit über 5.000 Tests mit teilw. detaillierter Beschreibung (halbjährliche Aktualisierung).

Der Thesaurus beinhaltet die Schlagwörter (PsycINFO: Index Terms), die hierarchisch und thematisch miteinander verknüpft sind. Der Befehl Search Marked sucht genau das ausgewählte Schlagwort, Explode Marked sucht das gewählte Schlagwort und alle verknüpften Unterbegriffe. Der Thesaurus eignet sich auch zur Generierung von Synonymen (bei Stichwortsuchen).

Der Science Citation Index ist eine fächerübergreifende Datenbank. Dabei ist auch eine Suche über Zitierungen möglich (Find Related Records: Findet Artikel mit ähnlichen Literaturverzeichnissen, Times Cited: Findet neuere Artikel, die die gefundenen Artikel zitieren).

Der Science Citation Index ist dabei mit dem Journal Citation Index verknüpft und listet die Impact Faktoren der jeweiligen Zeitschrift auf.

## <span id="page-11-1"></span><span id="page-11-0"></span>**2.2.5. Übung im CIP-Pool**

#### **2.2.5.1. Technisches**

- Bücher bestellen geht auf der UB-Seite unter Quicklinks: "Frag die UB"  $\rightarrow$  Bücher bestellen oder per Mail an Viola Hämmer
- Zugang zur UB:
	- **Cisco Systems VPN-Client**
	- **DocWeb-Server des Rechenzentrums. Zugang erhält man auf der** Unibib-Seite unter Infos von A-Z  $\rightarrow$  E  $\rightarrow$  Externer Zugang. Dort meldet man sich mit seiner Novell-Kennung an. Zwar sind hier nicht alle UB-Dienste freigeschaltet, aber elektroni-

sche Zeitschriften, eBooks und Datenbanken über das Datenbank-Informationssystem (DBIS) sind weitgehend verfügbar. Alle Dienste der UB, die auf dem zentralem bayerischen CD-Rom-Server hinterlegt sind (etwa das Handwörterbuch der Psychologie oder das Wörterbuch der Psychologie) sind allerdings nur über den VPN-Client zugänglich.

Quicklinks der EZB: eZeitschriften lesen

#### **2.2.5.2. Angebote**

- Brockhaus online: Momentan können nur zwei Personen aus dem Hochschulnetz gleichzeitig zugreifen. Dort hat man allerdings auch Zugang auf die dpa-Bilddatenbank. Starten kann man den Brockhaus über DBIS>Allgemeines>Enz & Nachschl>Brockhaus oder über den UB-Katalog (Suche nach Brockhaus und Dokumenttyp g: Online-Dokument). Wenn man im Hochschulnetz ist, wird man auf [www.brockhaus-enzyklopaedie.de](http://www.brockhaus-enzyklopaedie.de/) automatisch eingeloggt.
- Britannica: Unbegrenzte Zugänge unter [www.search.eb.com](http://www.search.eb.com/). Toll ist die Zitatsuche (Quotations) zu einem Suchwort.
- Oxford Reference ([www.oxfordreference.com](http://www.oxfordreference.com/)): Wörterbücher, Zitate, Nachschlagewerke, etc. Dabei können alle angebotenen Datenbanken auch zusammen durchsucht werden. Das kann auch interessant sein, um zu sehen, wie Begriffe in verschiedenen Disziplinen verwendet werden (Depression in der BWL oder Meteorologie). Bei den einzelnen Treffern wird angezeigt, in welchem Bereich ein Begriff gefunden wurde.

Zugang über: DBIS, eBookseite der UB>Digitale Bibliothek>eBooks >Fachübersicht. Psychologie findet sich hier unter Rechts-, Sozial- und Geisteswissenschaften. An die gleiche Stelle gelangt man mit dem DocWeb>eBooks.

- Oxford Reference: Wörterbücher Psychologie. Psychologie gehört hier zu den Social and Political Sciences; Alternativ gelangt man hier über DBIS>Psychologie und Katalog>Suche nach Online-Dokument hierher. Die wichtigsten Wörterbücher sind Dictionary for Psychology und der Companion to the Mind (Kognitionswissenschaft). Tolles Werkzeug: Widen Your Search sucht nach Schreibvarianten etc.
- Duden: Hier braucht man den VPN, da er nur als CD-Rom-Version verfügbar ist. Man kann ihn auch über DBIS und den Katalog erreichen.
- Elektronische Zeitungen: Erreichbar über Digitale Bibliothek > Elektronische Zeitungen. LexisNexis enthält dabei mehrere tausend nationale und internationale Zeitungen.
- PsychSpider: Psychologie-spezifische Suchmaschine. Hauptsächlich sind die Seiten psychologischer Institute indexiert.
- Zentrum für psychologische Information und Dokumentation ([www.zpid.de\)](http://www.zpid.de/): Psycholinker bietet eine psychologische Linksammlung.
- Datenbank Diplomarbeiten im Fach Psychologie: Eine Komplettsammlung von Diplomarbeiten seit 1998.

#### **2.2.5.3. Handwerkszeug I: Allgemein**

- Schlagwortsuchen (Subject Headings) sind Stichwortsuchen vorzuziehen
- Bei Stichwortsuchen ist die Trunkierung mächtig: \* oder \$
- Aufpassen beim Nicht-Operator: Wenn im Titel steht "Es geht nicht um bipolare Störungen", dann wird bei der Stichwortsuche "Depression und nicht bipolar" dieser Artikel natürlich nicht gefunden.
- Fernleihe: Dauert 7-10 Tage und kostet 1,50  $\epsilon$ .

#### **2.2.5.4. Handwerkszeug II: PsycINFO**

- Auf der UB-Seite ist die Journal Coverage List angegeben. Ausgewertet werden über 2000 Zeitschriften seit 1887.
- Wöchentliches Update: Attraktiv ist die Automatisierung einer Suche mit Benachrichtigung über RSS-Feed oder eMail.
- Dissertationen sind sauschwer zu bekommen, v.a. weil sie häufig nicht einmal veröffentlicht sind.
- Auch sind wenige Bücher enthalten und fast gar keine deutschsprachigen. Hier sucht man besser über den Katalog der UB.
- **Spezielle Möglichkeiten:** 
	- Basic Search: Soll die Google-Suche imitieren und kann einen ersten Einstieg in die Suche darstellen. Das Thema sollte möglichst natürlichsprachlich eingegeben werden und Autoren dürfen nicht genannt werden.

Die Treffer werden nach Relevanz geordnet (was auch immer das genau ist) und man kann ähnliche Schreibvarianten über das Feld Related Terms einbeziehen.

- Find Citation: Wenn man schon genau weiß was man will, lässt sich hier ein Literaturnachweis verifizieren.
- Search Tools: Schlagwortverzeichnis. Hier muss man jeden Begriff einer neuen Suche einzeln überprüfen. Über das Kommando Explode werden Unterbegriffe mit in die Suche einbezogen. Was Focus bedeutet weiß keiner (keine Unterbegriffe?).
- Suchergebnisse: Verknüpfung der Ergebnisse über die Search History möglich; auch empfiehlt es sich die angegebenen Schlagworte (Subject Headings) bei einem guten Treffer nochmals als Suchkriterium zu verwenden. Ähnlich funktioniert wohl Find Similar, aber keiner weiß, was das genau macht.

Der Button SFX bietet Zugang zum Volltext und stellt eine Verlinkung zum Bestand der UB dar. Oben sollte eigentlich immer die beste Alternative stehen.

<span id="page-13-0"></span> Advanced Ovid Search: Hier lässt sich die Suche eingrenzen. Praktisch sind die Additional Limits. Hier beziehen sich die Classification Codes XX\_00\_ auf Fächer und aller anderen Zahlen (nicht \_00) auf Unterfächer.

#### **2.2.5.5. Handwerkszeug III: Science Citation Index**

- **Synonym: Web of Knowledge**
- Interdisziplinär, tolle spezielle Suchmöglichkeiten. Aber: Nur sinnvoll, wenn man schon etwas hat und ähnliches finden möchte.
- Weniger benutzerfreundlich als PsycINFO und findet viele irrelevante Artikel (Nachbardisziplinen etc.).
- Zugang zu Journal Citation Index und ImpactFactor.
- Related Records: Findet Artikel mit ähnlichen Literaturverzeichnissen (also eine ganz andere Art der Suche als Stich- und Schlagworte).
- Man kann der Datenbank sagen, dass man alle Nachweise haben möchte, die einen bestimmten Artikel zitieren.

## <span id="page-13-1"></span>**2.3.Informationsbeschaffung und-bewertung III**

Cooper (1984) unterscheidet verschiedene Informationskanäle:

- Primäre Kanäle: Bibliotheken, Analyse relevanter Arbeiten
- Sekundäre Kanäle: Bibliographien, Informationsstellen
- Informelle Kanäle: Eigene Forschung, Kontakt zu Wissenschaftlern, Kongresse
- Spezielle Informationssysteme bzw. Datenbanken: Dissertations Abstracts International, Social Sciences Citation Index, Psychological Abstracts oder PsycINFO, Psyndex Plus, Medline, WISO
- Internetrecherche

Dabei lässt sich eine generelle Empfehlung für Suchstrategien aussprechen: Es sollte mit Enzyklopädien und Handbüchern begonnen werden<sup>[1](#page-13-2)</sup>. Danach werden Überblicks- bzw. Reviewartikel herangezogen (Psychological Bulletin, Psychological Review, Psychologische Rundschau) und erst dann werden Metaanalysen (Sekundärstudien) und Originalbeiträge (Primärstudien) herangezogen. Metaanalysen ermöglichen dabei Aussagen über Effektstärken und eventuelle Moderatorvariablen.

Enzyklopädien<sup>[2](#page-13-3)</sup>  $\rightarrow$  Handbücher  $\rightarrow$  Überblicksartikel / Reviews  $\rightarrow$ 

 $\rightarrow$  Metaanalysen und Originalbeiträge

Unter einem vertikalen Vorgehen beim Suchen von Artikeln versteht man dabei nichts anderes, als das Lesen von Artikeln und das Durchforsten deren Literaturverzeichnisse, um evtl. weitere Artikel zu finden oder neue Suchen zu generieren – ausgehend von einem zentralen Text.

Im Folgenden werden nun die verschiedenen Informationskanäle kurz umrissen.

<sup>1</sup> 

<span id="page-13-3"></span><span id="page-13-2"></span><sup>&</sup>lt;sup>1</sup> "Es gibt hier kein richtig oder falsch; nur ein optimal oder nicht optimal" ☺.<br><sup>2</sup> In der Enzyklopädie der Psychologie werden alle denkbaren Themenkomplexe so kompakt wie nur irgend möglich dargestellt, sodass man hier einen guten Einblick in den Stand der Forschung erhält. Aber: "1000e Seiten ohne Bilder; wirklich hässlich und nicht schön zu lesen".

## <span id="page-14-0"></span>**2.3.1. Informationen im Internet**

Relevante Suchstellen sind unter anderem:

- Verbände (z.B. APA, DGPs, BDP. DGPs ist super, v.a. hinsichtlich der Fachgruppen. Die beiden Verbände BDP und DGPs machen unterschiedliche Sachen und bekämpfen sich auch oft).
- Überblicksseiten zu psychologischen Fachbereichen, 5 Jahre alte Linksammlung enthält nur noch:
	- [www.neuropsychologycentral.com](http://www.neuropsychologycentral.com/)
- Buch- und Bibliothekskataloge
	- [www.buchhandel.de](http://www.buchhandel.de/): Verzeichnis lieferbarer Bücher
	- [www.ubka.uni-karlsruhe.de/hylib/virtueller\\_katalog.html](http://www.ubka.uni-karlsruhe.de/hylib/virtueller_katalog.html): Virtueller Katalog Karlsruhe als Meta-Katalog für Bibliotheks- und Buchhandelskataloge
- Institute
- Sonstiges: Siehe F14 und 15 für Links zu Listen psychologischer Institute, Stellenbörse PsychJob, Psychologischer Kongresse, Psychologenwitze (toll für Präsentationen vor fachfremdem Publikum) etc.

Anmerkung: Google. Kulturelles Wissen ist im Internet frei verfügbar und kann daher auch mit Google erfasst werden. Wissenschaftliche Informationen sind dagegen nicht frei verfügbar, sodass Google in diesem Zusammenhang nicht immer sinnvoll einsetzbar ist. Wenn man aber mit Google sucht, gibt es einige nette Strategien, etwa das Eingrenzen der Suche auf .pdf-Dateien oder über den Befehl *define* nach Wortdefinitionen zu suchen.

#### **2.3.2. Bewertung von Quellen**

Die Validität von Quellen ist äußert bedeutsam. Wie im Kontext der Metaanalyse besprochen sind neben den klassischen Validitätsbereichen (interne, externe, Konstruktvalidität und Validität des statistischen Schlusses) vor allem 4 weitere Kriterien relevant:

- Authentizität (authenticity)
- Glaubwürdigkeit (credibility)
- Repräsentativität (representativeness)
- Bedeutung/Sinngehalt (meaning)

Wichtige Hinweise zur Bewertung von Quellen sind daher unter anderem im Text selbst zu finden. Hier sind Aktualität und inhaltliche Struktur der Quelle von besonderer Bedeutung, aber auch Umfang, Aktualität und Internationalität des Literaturverzeichnisses sind von Bedeutung.

Neben der Quelle selbst lässt sich auch der Autor bewerten, etwa hinsichtlich seiner fachlichen Reputation (Zitierindizes<sup>[3](#page-14-1)</sup>) oder der Zugehörigkeit zu einer Schule: "Ein guter Autor kann nur gute Texte schreiben".

<span id="page-14-1"></span><sup>&</sup>lt;u>.</u>  $3$  Beispiele sind der SSCI ("Wie oft kommt ein Autor vor?"), der Impact Factor IF ("Wie oft wird ein durchschnittlicher Artikel des jeweiligen *Journals* zitiert?"). Psychologische Zeitschriften haben dabei einen eher niedrigen IF ("Die Psychologie ist träge."), Human Factors und Ergonomics beispielsweise etwa IF = 0.8. Andere Lebenswissenschaften bringen es gut auf IF = 15.

<span id="page-15-0"></span>Desweiteren liefert auch der Veröffentlichungskontext wie Zielpublikum, Renommée von Verlag und Zeitschrift oder die Auflage der Quelle wichtige Informationen.

Eine gute Zeitschrift mit hoher Auflage wird beispielsweise einen Artikel genau prüfen, bevor er veröffentlicht wird. Das macht ihn glaubwürdiger, aber die Artikel dieser Zeitschrift werden weniger aktuell sein. Auch sollte man im Kopf behalten, dass manche Zeitschriften verlangen, dass ihre Artikel von eingereichten Manuskripten zitiert werden, bei Ergnonomics beispielsweise mindestens 3 Stück.

Insgesamt sollte dabei folgendermaßen vorgegangen werden:

- Von jüngeren zu älteren Publikationen
- Publikationen von Wissenschaftlern für Wissenschaftler bevorzugen
- Zeitschriften und Bücher sind besser als Papers und das Internet
- Autoren hinterfragen (Stellung, Schule, Arbeitsgebiete)
- Guter Stil ist Indikator für gute Arbeit

Rost (2003) hat ein Schema hierfür ein Schema für die Relevanzprüfung von Quellen erstellt:

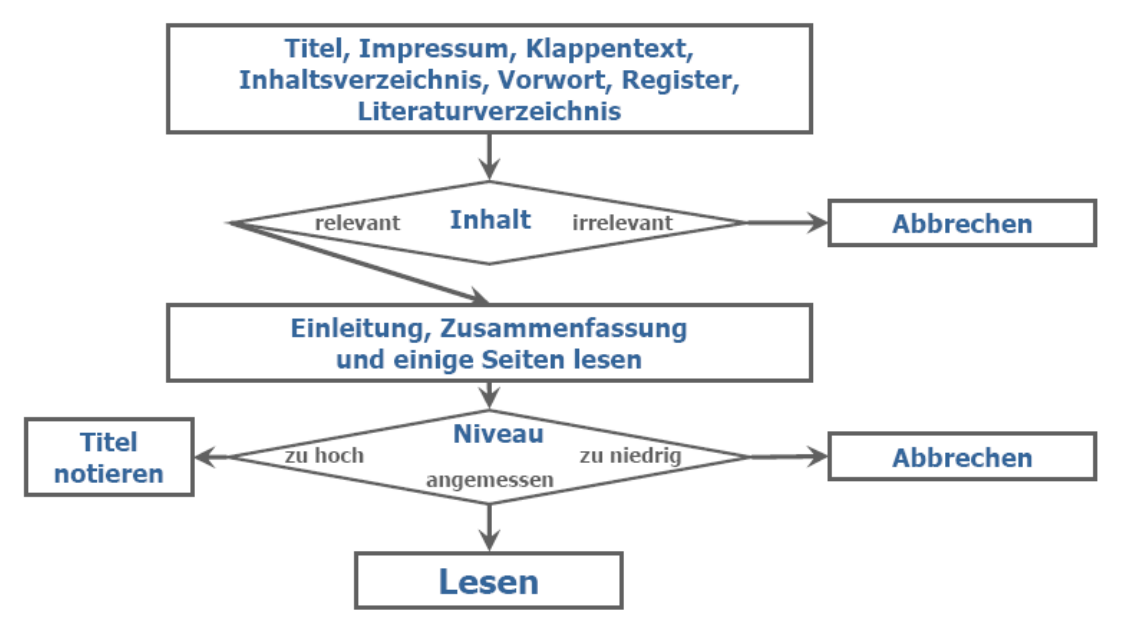

## <span id="page-15-1"></span>**2.4.** Informationsintegration

Nach der Literatursuche müssen relevante Informationen aus den gefundenen Quellen extrahiert und kodiert werden. Relevante Informationen sind nach Sonnentag (2006):

- Ziel und Fragestellung der Untersuchung
- Theoretischer Ansatz
- Hypothesen
- **Untersuchungsdesign**
- Variablen
- Statistische Verfahren
- Zentrale Ergebnisse
- Stärken und Schwächen
- Bedeutung für die eigene Forschungsfrage

<span id="page-16-0"></span>Eine Quelle sollte dabei zunächst überflogen werden. Danach sollten alle Quellen in einer Tabelle organisiert werden und erst dann kategorisiert werden.

Stichworte zur Charakterisierung des Quelleninhalts beinhalten häufig das Problem von ungenauen oder missverständlichen Bezeichnungen (F26).

## **2.4.1. Visualisierung von Quelleninhalten**

Zur Visualisierung von Quelleninhalten stehen verschiedene Methoden zur Verfügung. Die wichtigsten sind: Ablaufdiagramme, Mind-Maps, Hierarchische Darstellungen, Kreuztabellen und Kausaldiagramme.

#### **2.4.1.1. Ablaufdiagramme**

Ablaufdiagramme bestehen aus einer schematischen Darstellung der Abfolge der zentralen Inhalte und orientieren sich dabei bspw. an der Gliederung des Texts bzw. wichtigen verwendeten Konzepten und Begriffen.

Die Erstellung eines Ablaufdiagramms setzt jedoch eine einfache, eindimensionale Abfolge der einzelnen Inhalte voraus.

#### **2.4.1.2. Mind-Maps**

Mind-Maps ermöglichen die Darstellung komplexer Zusammenhänge. Dabei führen Verästelungen von einem zentralen Punkt aus in verschiedene Richtungen (Gedanken).

Die Schwerpunkte der Argumentation werden so verdeutlicht. Auch sind Änderungen und Ergänzungen leicht möglich, ohne die Gesamtstruktur zu verändern, was Mind-Maps vor allem bei schlecht strukturierten Quellen attraktiv macht.

#### **2.4.1.3. Hierarchische Darstellungen**

Hierarchische Darstellungen stellen feste hierarchische Beziehungen zwischen den Inhalten her und sind somit nur begrenz anwendbar. In der Regel werden sie als Baumdiagramme dargestellt.

#### **2.4.1.4. Kreuztabellen**

Bei zwei oder mehr Gliederungskriterien bieten sich Kreuztabellen an. Gezielte Leerräume können hier beispielsweise hervorgehoben werden.

#### **2.4.1.5. Kausaldiagramme**

Kausaldiagramme sind die komplexeste Art der grafischen Darstellung. Das Ziel ist die umfassende Darstellung von Zusammenhängen zwischen Variablen, bspw. die Visualisierung einer Theorie.

Die Diagramme der LISREL-Verfahren sind hierbei nur eine von vielen Alternativen.

## **2.4.2. Kodierung**

Eine umfassendere Darstellung der Kodierung findet sich in der Ausarbeitung zur Metaanalyse (Methoden der Analyse qualitativer Daten). Ausgehend von einem Kodierplan werden hier möglichst mehrere Kodierer vorbereitet, welche

<span id="page-17-0"></span>bei einer genügend hohen Beobachterübereinstimmung eine systematische Kodierung gewährleisten.

Hinsichtlich der Auswahl der zu kodierenden Variablen lassen sich folgende Merkmale unterscheiden:

- Substanzielle Merkmale der Primärstudie: Inhaltlich relevante Merkmale der Untersuchungsgruppe, der Behandlung, der Rahmenbedingungen sowie der Messinstrumente.
- Verzerrende Merkmale der Primärstudie: Qualitätsmerkmale des Versuchsdesigns.
- Extrinsische Merkmale der Primärstudie: Generelle Eigenschaften (Autoren, Publikationsjahr) und editoriale Merkmale (Titel der Quelle).

Idealerweise werden mindestens zwei unabhängige Beurteiler verwendet und die Beurteilung ist blind gegenüber Methoden- und Theorieteil. Der Genauigkeit der Beobachtung zuträglich ist zudem die Entwicklung und Validierung eines Kodierhandbuches, spezifischer Kodierblätter und eine Beurteilerschulung.

## **2.4.3. Anmerkung I: Primärstudien**

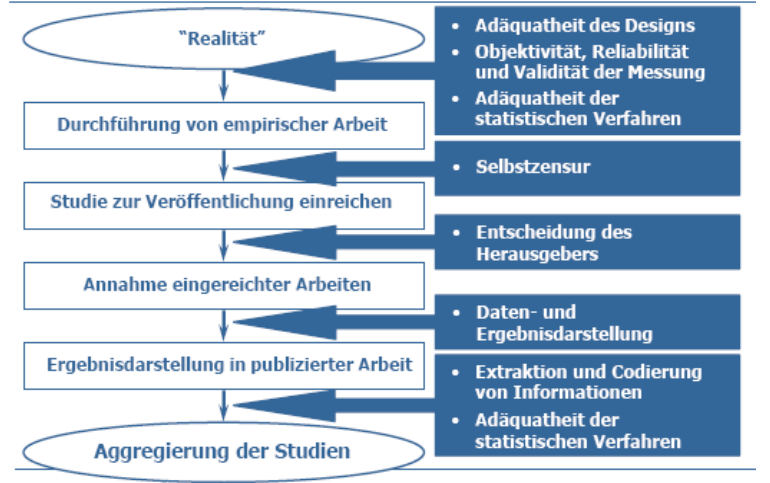

Neben den genannten Kriterien zur Bewertung von vorhandenen Studien sollte auch immer berücksichtigt werden, dass vor der Veröffentlichung einer Studie ein Prozess steht, der die vorgefundene Information entschieden beeinflussen kann.

[Vgl. Darstellung zur Metaanalyse].

## **2.4.4. Anmerkung II: Wikipedia**

Auf Wikipedia und dem Wiki-Brockhaus-Vergleich soll hier nicht weiter herumgeritten werden, aber es gibt einen kleinen Hinweis von Ingo. Scheinbar sollte man einem Wikipedia-Artikel nur dann glauben, wenn mindestens 50-60 Autoren mitgewirkt haben. Daher ist Wikipedia auch unschlagbar bei Lokalpatriotismus und Sex  $\odot$ .

## <span id="page-18-0"></span>**3.Berichtslegung**

## **3.1.Schriftliche Darstellung wissenschaftlicher Arbeiten**

## **3.1.1. Struktur von Berichten**

Was braucht ein Bericht?

- Titel
- **Einleitung**
- **Theorieteil (evtl. Hypothesen/Fragestellung gesondert)**
- Ergebnisse (evtl. Auswertungsstrategie gesondert)
- Diskussion
- Literaturverzeichnis
- Anhang (Testunterlagen, Instruktionen, Originaldaten, Syntax, Tabellen und Graphen, evtl. Ergebnisse die im Ergebnisteil nicht dargestellt wurden, weil exemplarisch nur Item 1 und 2 von 50 ausgewertet wurden.

#### **3.1.1.1. Diplomarbeit**

Die Diplomarbeit gliedert sich in 9 Teile (Ellgring, 2000):

- **EXECUSE** Zusammenfassung (1-2 Seiten)
- **Einleitung (2 Seiten)**
- **Stand des Problems (Theoretischer Teil: 10-20 Seiten)**
- Spezifische Fragestellung und Hypothesen (1/2-2 Seiten)
- **Methoden (10-20 Seiten)**
- **Ergebnisse (25-40 Seiten)**
- Diskussion (5-10 Seiten)
- **E** Literaturverzeichnis nach APA-Standard
- Anhang

Der (bzw. jeder) Hauptteil sollte dabei nach der 4-3-2-Regel gegliedert werden. Er sollte sich aus 4 Kapiteln zusammensetzen, die jeweils mindestens 3 Unterkapitel mit je mindestens 2 Gliederungspunkten aufweisen.

Unterkapitel müssen dabei logisch strukturierte Teilaspekte des Kapitelthemas behandeln. Dabei ist ein Oberpunkt immer nur dann ein Oberpunkt, wenn er mindestens in zwei Teilaspekte untergliedert werden kann. Gliederungsebenen mit nur einem Gliederungspunkt darf es nicht geben. Auch ist es nicht empfehlenswert, mehr als 3 Hierarchieebenen zu verwenden (im Notfall evtl. 4).

Der Gliederungsaufbau sollte dabei themengerecht und übersichtlich erfolgen. Die Ausführlichkeit der Behandlung einzelner Hierarchiestufen sollte dabei einheitlich erfolgen. Was das Layout angeht (Schriftgröße, Zeilenabstand etc.) hat jeder Lehrstuhl andere Vorstellungen – hier sollte man sich also mit seinem Betreuer absprechen. Generell gilt es aber, möglichst sparsam mit Sonderformatierungen (F, *K*, U) oder gar Kombinationen davon umzugehen.

#### <span id="page-19-0"></span>**3.1.1.2. Publikation: Empirische Arbeit**

Die Gliederung einer Publikation sollte hingegen aus folgenden Punkten bestehen:

- **Abstract**
- Einleitung, Literaturüberblick und Kurzdarstellung der Fragestellung
- Methodisches Vorgehen
- **Statistisches Vorgehen und Ergebnisse**
- Diskussion der Ergebnisse (bei kurzen Artikeln auch in Kombination mit dem Ergebnisteil möglich)

## **3.1.2. Stil und Argumentation**

Die drei wichtigsten Kriterien zur Art des Schreibens sind Genauigkeit, Klarheit und Verständlichkeit. Vor allem bzgl. der Klarheit sollte dabei ein einfacher, direkter Stil gewählt werden. Das heißt auch: Kein interner Thesaurus! Ein gutes Beispiel sind die Begriffe 1\$-Bedingung vs. 20\$-Bedingung bei Festinger. Häufig sind die Begriffe am besten, die man auch bei der Kommunikation mit dem Betreuer verwendet.

Auch sollte der Artikel gut organisiert werden (Sanduhrprinzip, übersichtliche Darstellung) und die innere Logik der Argumentation deutlich werden. Hier ist ein häufiger Fehler, Gedanken nicht zu Ende zuführen (ABAB-Fehler).

Nach Madigan et al. (1995) lassen sich einige charakteristische Merkmale psychologischer Fachtexte identifizieren:

- Psychologische Aufsätze stammen häufig von mehreren Autoren.
- **Psychologen zitieren viel.**
- Psychologen zitieren nicht wörtlich, sondern paraphrasieren.
- Psychologen benutzen kaum Fußnoten, dafür aber umso mehr Unter-Überschriften.
- Psychologen widersprechen gerne anderen Autoren, aber sie bleiben dabei immer freundlich.
- Theoretische Aussagen, selbst wenn sie empirisch geprüft wurden, werden häufig vorsichtig ausgedrückt (Konjunktiv).
- Die Struktur des Experimentalberichts ist deduktiv (vom Gesetz zum Einzelfall = von der Theorie zur Methode).

#### **3.1.2.1. Form eines Artikels**

Die Einleitung beginnt breit, wird aber schnell spezifischer. Nach der Zitierung einiger empirischer Argumente wird schließlich die eigene Studie eingeführt.

Am spezifischsten sind Methoden- und Ergebnisteil. Die Diskussion beginnt mit den Implikationen der Studie und wird danach wieder breiter (Auch: Sanduhrmetapher).

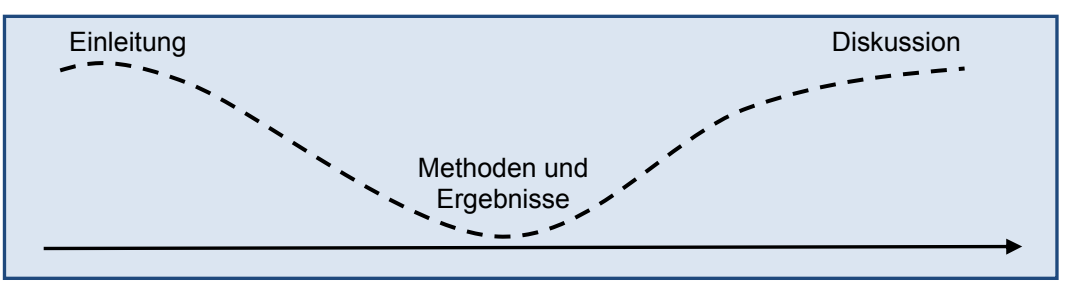

Die einzelnen Teile sollen nun etwas detaillierter betrachtet werden.

#### **3.1.2.2. Teil 1: Einleitung**

Es sollte nicht mitten im Thema, sondern besser mit einer formalen oder theoretischen Einleitung begonnen werden. Die Einleitung sollte insgesamt gut verständlich sein (kein psychologischer Jargon!) und theoretische Argumente sollten durch Beispiele veranschaulicht werden. Aber: Nicht im ersten Satz mit irgendwelchen Jahreszahlen anfangen…man sollte nach dem ersten Satz Lust haben, den Artikel zu lesen und nicht abgeschreckt werden  $\odot$ 

Mögliche Einstiege sind:

- Persönliche Aufhänger
- Aktuelle Bezüge
- **Historischer Bezug**
- **Provokation**
- Ankündigung
- **Betonung des Nutzens**
- **Erzählen einer Geschichte**
- Herausstellen einer konkreten Empfehlung am Anfang
- **Teilhabe an Erkenntnisprozess**

Gerade die Ankündigung oder aber auch die Betonung des Nutzens bieten sich für wissenschaftliche Artikel dabei weniger an. Schöner sind hier die erstgenannten Einstiege. Für Präsentationen bieten sich auch provokante Fragestellungen an – diese locken Publikum.

Nach dem Einstieg ins Thema sollte eine kurze Zusammenfassung der vorliegenden Studien und Theorien gegeben werden, am besten in chronologischer Reihenfolge. Für korrekte Zitierung siehe Kapitel [3.1.3.1,](#page-23-1) S. [23](#page-23-1). Für jedes größere Argument bietet sich dabei ein schematischer Aufbau der eigenen Argumentation an:

Hinführung zum Thema  $\rightarrow$  Behauptung  $\rightarrow$  Beleg  $\rightarrow$  Einschränkung  $\rightarrow$  Ergebnis (eigene Wertung)

Zum Abschluss der Einführung sollte schließlich eine kurze Übersicht über die eigene Studie gegeben werden. Dieser beinhaltet einen kurzen Abriss über das methodische Vorgehen sowie evtl. eine Einführung in die Hypothesen.

Zur Bewertung der Einleitung liegt eine Kriterienkatalog von Sonnentag (2006) vor:

- Kommt die Darstellung ohne langwierige Ausführungen schnell und direkt zur Fragestellung?
- Wird die Forschungsfrage direkt benannt?
- Wird beschrieben, warum die Forschungsfrage relevant ist?
- Fokussiert die Darstellung ausschließlich auf Konstrukte und Prozesse, die für die Untersuchung unmittelbar relevant sind?
- Werden Ausführungen zu Konstrukten und Prozessen, die nur lose mit dem Thema zu tun haben, vermieden?
- Werden die zentralen Konstrukte definiert?
- Werden die Hypothesen explizit benannt?
- Werden die Hypothesen ausreichend begründet?

#### **3.1.2.3. Teil 2: Methoden**

Das Grundprinzip des Methodenteils sollte darin bestehen, den Leser durch den Versuch zu führen, als ob er selbst teilgenommen hätte. Zunächst wird jedoch ein kurzer Überblick über die methodischen Aspekte der Studie gegeben.

Dazu gehören Beschreibung der Stichproben (N, n, Männer/Frauen, Alter, Studenten?, Kontaktaufnahme, Vergütung, Selektionskriterien), Beschreibung des Settings (Materialien, Versuchsplanung) und Beschreibung der AVn.

Danach folgt eine Beschreibung des Vorgehens aus Sicht der Teilnehmer inklusive Zusammenfassungen der Instruktionstexte, Präsentation von Beispielitems und Kopien des Stimulusmaterials. Schließlich wird das Vorgehen nochmals mit Blick auf das Ziel der Studie kurz zusammengefasst.

Richtlinien für eine genaue Abfolge der verschiedenen Aspekte gibt es dafür nicht; hier hat man also ein wenig Spielraum.

#### **3.1.2.4. Teil 3: Ergebnisse**

Im Ergebnisteil werden die aufbereiteten Daten und deren statistische Auswertung präsentiert. Dabei gilt der Grundsatz: "Give the forest first and then the trees.". Es sollte also mit zentralen Ergebnissen angefangen und erst später auf periphere Ergebnisse eingegangen werden.

Bevor inferenzstatistische Kennwerte dargestellt werden, *müssen* deskriptive Kennwerte im Text bzw. in einer Tabelle mitgeteilt werden. Die Darstellung inferenzstatistischer Kennwerte erfolgt dabei immer nach folgendem Schema:

```
Symbol (Freiheitsgrad/e) = Wert, p = Wert ohne führende Null.
```
Das Signifikanzniveau wird dabei immer exakt angegeben. Beispiele:

t-Test:

*t*(50) = 3.521, *p* = .01

Varianzanalyse:

*F*(3, 37) = 1.253, *p* = .12

Chi2-Test (zusätzlich Stichprobengröße in Klammern):

χ2(3, N = 125) = 12.10, *p* = .01

Anmerkung: Tabellen und Abbildungen. Tabellen und Abbildungen können das Lesen erschweren, wenn zu viele davon verwendet werden. Zudem müssen sie selbsterklärend sein, da Leser zuerst darauf schauen.

Sie müssen immer nummeriert werden und es muss im Text darauf Bezug genommen werden. Häufig sind die Standardeinstellungen von Statistikprogrammen zur Präsentation ungeeignet. Eine geschickte Alternative ist das Grafikpaket SigmaPlot von Stata.

Bei umfangreichen Auswertungen bietet es sich zudem an, einige Grafiken und Tabellen in den Anhang auszulagern.

#### **3.1.2.5. Teil 4: Diskussion**

Bei kurzen Artikeln kann die Diskussion auch in Kombination mit dem Ergebnisteil geführt werden. Immer sollte sie mit der Einleitung eine Einheit bilden, anhand derer der Leser die Studie weitgehend verstehen können soll.

Am Anfang der Diskussion ist ein deutliches Statement zugunsten oder gegen die Hypothese sehr geschickt. Zudem sollten die Ergebnisse mit bereits vorliegenden Ergebnissen anderer Studien verglichen werden.

Eine Diskussion sollte außerdem Überlegungen zur Generalisierbarkeit der Befunde auf Basis von Stichprobenmerkmalen und Merkmalen der verwendeten Methoden enthalten. Auch sollten offene bzw. unbeantwortete Fragen angesprochen werden.

Und abschließend: Die Diskussion sollte kurz sein und bestenfalls mit einem "BANG!" beendet werden © (near cosmic significance).

#### **3.1.2.6. Titel und Abstract**

Titel und Abstract werden in Datenbanken aufgenommen. Daher ist eine genaue und präzise Formulierung notwendig, die den Inhalt des Artikels repräsentiert. Beide sollten daher erst nach Beendigung des Schreibens formuliert werden. [Zusätzlich: Angabe von Keywords].

Der Titel sollte maximal 10-12 Wörter umfassen und eigenständig verständlich sein. Aus ihm sollte hervorgehen, welche theoretischen Aspekte oder Variablen untersucht wurden. Empfehlungen finden sich auf F41.

Das Abstract sollte nicht länger als 120 Wörter sein (APA-Empfehlung). Kurz und präzise soll dabei auf Fragestellung, Stichprobe, experimentelles Vorgehen, statistisches Vorgehen, Ergebnisse, Schlussfolgerungen und Implikationen eingegangen werden.

Eine Checkliste zur Berichtslegung findet sich auf den Folien 43-45. Eine kleine Anmerkung von Ingo: Im Studium hört man das Wort Berichtslegung quasi nicht, sobald man aber selbst Forschungsberichte verfasst, sind die letzten Wochen eines Projekts von diesem Schlagwort geprägt.

#### **3.1.2.7. Anmerkung: Stilistische Tipps**

- Vermeidung von umgangssprachlichen Wörtern und Wendungen.
- Korrekter Gebrauch von das *selbe* und das *gleiche.*
- Vermeidung von Meta-Kommentaren.
- Synonyme verwirren!
- Ähnliche Einleitungssätze verwenden.
- Fachbegriffe können treffender/präziser sein als Alltagssprache oder mit bestimmten relevanten Konzepten einhergehen. Ist keines der beiden Argumente relevant: Alltagssprache.
- Verwendung der Ich/Wir-Perspektive anstelle von "der Autor...". Aber: Ich/Wir-Sätze sollten vermieden werden (passivische Konstruktion). Auch sollte der Leser im Hintergrund gehalten werden.
- Zeit: Literaturübersicht, Methoden in der Vergangenheit, Ergebnisse und Diskussion in der Gegenwart.

<span id="page-23-0"></span>Neben diesen allgemeinen Tipps gibt es auch einige Hinweise zur spezifischen Bedeutung einzelner Ausdrücke:

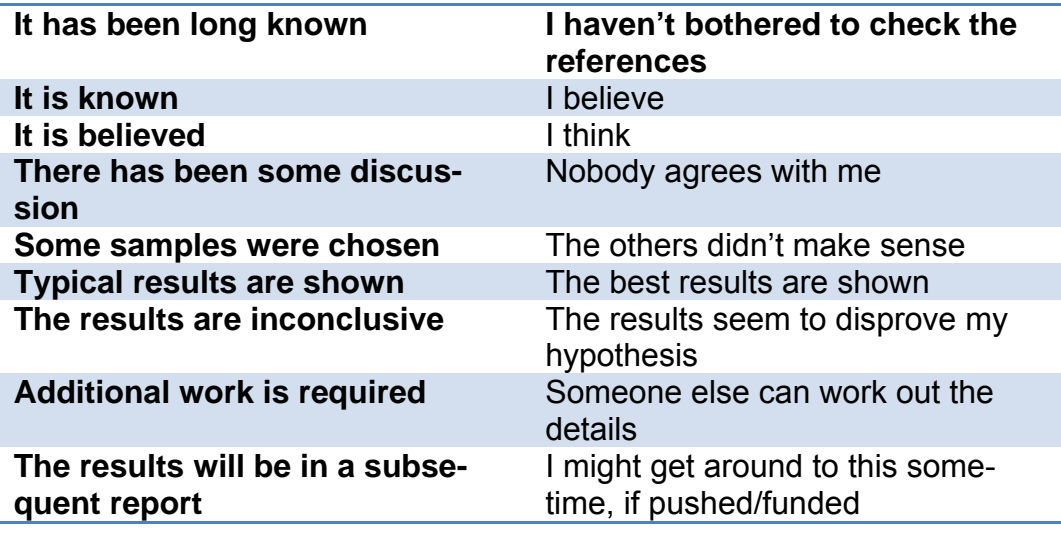

([http://www.xs4all.nl/~jcdverha/scijokes/8\\_2.html#subindex](http://www.xs4all.nl/~jcdverha/scijokes/8_2.html#subindex); im LP-Ordner)

## **3.1.3. Zitierung und Literaturverzeichnis**

<span id="page-23-1"></span>[Nach den DGPs-Richtlinien (1997)].

#### **3.1.3.1. Zitierung im Text**

Regeln für die Zitierung im Text [Beispiele finden sich auf den Folien 53ff]:

- Einzelautor:
	- Nach einer belegenden Aussage: (Name, Jahr)
	- Ist der Name Bestandteil des Texts wird das Jahr unmittelbar danach in Klammern gebracht: Schon Name (Jahr)…
	- Sind Name und Jahr Bestandteil des Texts entfällt der Hinweis in Klammern. [Problem: Was ist mit Müller (1986a)…das würde ja dann untergehen…].
- Zwei Autoren:
	- Wie bei Einzelautor; beide Autoren werden immer zitiert. Wenn die Autoren in Klammern stehen werden die Namen mit einem kfm. & getrennt.
- Mehr als 2, weniger als 6 Autoren:
	- Beim ersten Bezug im Text werden sämtliche Autoren aufgeführt. Die Namen werden dabei durch Kommata getrennt: Name, Name, Name und Name (Jahr).
	- Nachfolgende Angaben verwenden nur noch den Namen des Erstautors und den Zusatz et al.
- 6 oder mehr Autoren:
	- Auch beim erstmaligen Bezug im Text nur Anführung des ersten Namens und der Angabe et al.

Empfehlungen: Falls bei Abkürzung der Literaturangabe identische Quellenangaben auftreten sind stets alle Autoren zu nennen [Bsp.: Müller et al. (1994) mit zwei verschiedenen et al.'s].

<span id="page-24-0"></span>Auch sollten Autoren insgesamt besser in Klammern als im Text aufgeführt werden. Eine explizite Aufnahme in den Text ist vor allem dann sinnvoll, wenn auf die Forscher selbst fokussiert werden soll.

#### **3.1.3.2. Literaturverzeichnis**

- **EXECUTE** Zeitschriftenartikel:
	- Autor(en) (Jahr). Titel des Artikels. *Name der Zeitschrift, Band,* Seitenangaben.
	- Bsp.: Borg, I. (1984). Das additive Konstantenproblem der multidimensionalen Skalierung. *Zeitschrift für Sozialpsychologie, 15,* 248-253.
- Bücher:
	- Autor(en) (Jahr). *Buchtitel*. Verlagsort: Verleger.
	- Bsp.: Szagun, G. (1980). *Sprachentwicklung beim Kind*. München: Urban & Schwarzenberg.
- Beiträge in Herausgeberbänden:
	- Autor(en) (Jahr). Beitragstitel. In Herausgebername(n) (Hrsg.), *Buchtitel* (Seitenangaben). Verlagsort: Verleger.
	- Bsp.: Döbert, R. & Nummer-Winkler, G. (1984). Abwehr- und Bewältigungsprozesse in normalen und kritischen Lebenssituationen. In E. Olbricht & E. Todt (Hrsg.), Probleme des Jugendalters. Neuere Sichtweisen (S. 259-295). Berlin: Springer-Verlag.
- Literatur aus dem Internet:
	- Bislang keine allgemein verbindlichen Richtlinien. Vorschlag:
	- Autor(en). Titel des Artikels (Web-Dokument). Verfügbar unter (Availible): Pfadangabe (Datum des Zugriffs).
	- Bsp.: Vollrath, M. & Totzke, I. (2000). In-Vehicle Communication and Driving: An Attempt to Overcome their Interference (Web-Dokument). Driver Distraction Internet Forum. Available: http://www-nrd.nhtsa.dot.gov/departments/nrd-13/driverdistraction/Papers.htm (22.10.2001).

Anmerkung: Die angegebenen Richtlinien beziehen sich auf die Manuskripterstellung, wenn Paper vom Herausgeber nicht gesetzt werden. Falls das Paper doch gesetzt wird, dann wird eine *kursive* Schriftart durch Unterstreichungen ersetzt.

## **3.1.4. Positionierung von Veröffentlichungen**

Die Wahl der Zeitschrift für die Publikation richtet sich sowohl nach inhaltlichfachlichen Kriterien, als auch des Impact-Factors einer Zeitschrift. Der Impact-Factor wird im jährlichen Journal Citation Report veröffentlicht und beruht u. a. auf dem Social Science Citation Index (SSCI).

IF 2002 =  $\frac{Zitate \text{ im Jahr 2002 aus einer Zeitschrift}}{1 + 1 + 1 + 2}$ 

#### Anzahl der veröffentlichten Artikel in einer Zeitschrift

In der Regel werden dabei nur etwa 15-20% der eingereichten Paper direkt akzeptiert. Im Normalfall werden also Korrekturen vor der Neuvorlage des Pa-

<span id="page-25-0"></span>pers notwendig. Die häufigsten Kritikpunkte sind hierbei Uneindeutigkeiten und Erklärungslücken.

Daher sollte ein Paper auch vor der erstmaligen Einsendung einige Tage liegen gelassen werden und erst dann überarbeitet werden, wobei Unklarheiten sofort beseitigt werden sollten. Auch bietet sich eine Korrektur durch Kollegen an.

Literatur:

- Sehr gut verständliche und nachvollziehbare Tipps zur Publikation: Bem, D.J. (2002). Writing the empirical journal article. In J.M. Darley, M.P. Zanna, & H.L. Roedinger III (Eds), *The complete academic: A career guide*. Washington, DC: American Psychological Association.
- Zitierregeln für den deutschsprachigen Raum; Richtlinien zur formellen Manuskriptgestaltung: Deutsche Gesellschaft für Psychologie (1997). *Richtlinien zur Manuskriptgestaltung*. Göttingen: Hogrefe.
- Zitierregeln für den englischsprachigen Raum, Übersicht über Gestaltung und Organisation einer Publikation und Tipps zum sprachlichen Ausdruck: American Psychological Association (2001). *Publication Manual of the American Psychological Association*. Washington, DC: American Psychological Association.
- Madigan, R., Johnson, S. & Linton, P. (1995). The language of psychology – APA style as epistemology. *American Psychologist, 50* (6), 428-436.

## <span id="page-25-1"></span>**3.2. Visuelle Darstellung wissenschaftlicher Arbeiten**

Visualisieren = Veranschaulichen von Inhalten. Die Visualisierung soll dabei motivieren, das Verstehen erleichtern und das Behalten unterstützen.

Dabei stehen verschiedenste Möglichkeiten zur Veranschaulichung von Material zur Verfügung. Eine kleine Auswahl wichtiger Diagramme ist auf der folgenden Seite dargestellt.

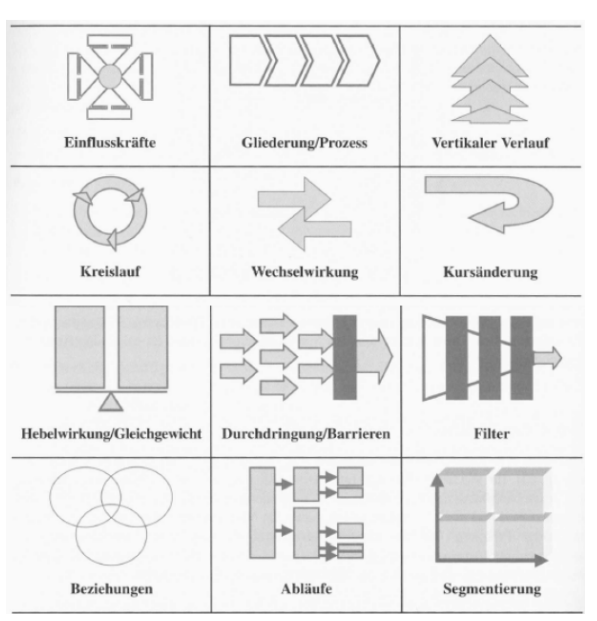

<span id="page-26-0"></span>Desweiteren finden sich auf F6 einige Anmerkungen zum Anwendungsbereich verschiedener graphischer Darstellungen. Vor allem für die Rezeption empirischer Arbeiten ist hierbei wichtig im Hinterkopf zu behalten, dass graphische Darstellungen auch immer ein hohes Missbrauchspotential bieten. Einfache Beispiele sind:

- **Stauchung oder Entzerrung der X-Achse**
- Darstellung lediglich eines Teils der Y-Achse (mit Sprung //)

Auch interessant sind Spielereien mit den Daten selbst, etwa die Errechnung hochpräziser Angaben aus eigentlich unpräzisen Daten, Verwendung von Anteilen ohne Anzahlen oder auch Spielereien mit Wachstum und Wachstumsraten:

 "Getting information from a table is like extracting sunlight from a cucumber" (Farquhar & Farquhar, 1891).

## <span id="page-26-1"></span>**3.2.1. Eigene Visualisierungen**

Die Art der Darstellung sollte auf Basis von Überlegungen zur Hauptaussage der Grafik geschehen. Entsprechend sollten auch Achsenskalierung und Beschriftung so gewählt werden, dass die Aussage für den Leser leicht verständlich ist. Die Vermischung verschiedener Aussagen in einer Grafik sollte generell vermieden werden (vgl. [5.1.2.6](#page-34-0)).

Checkliste für eigene Darstellungen:

- Ist die richtige Diagrammart gewählt?
- Gibt der Titel Auskunft über WAS / WO / WANN?
- Sind überflüssige Wörter eliminiert?
- Sind Linien und Flächen gut unterscheidbar?
- Ist alles durch eine Legende identifizierbar?
- Sind Ordinate und Abszisse gut gewählt und Beschriftungen leicht lesbar?
- Sind die Proportionen Flächen-Linien-Schriften gut gewählt?
- Keine überflüssigen Details?
- Ist der dargestellte Sachverhalt trivial?
- Zeigt die Grafik das Zahlenmaterial vollständig?

## **3.2.2. Tipps**

Es sollten maximal drei Farben pro Abbildung verwendet werden. Für zusammengehörende Sachverhalte sollte die gleiche Farbe und Form verwendet werden und die Inhalte sollten räumlich gruppiert werden (Blöcke).

Wichtiges sollte hervorgehoben werden. Insgesamt lassen sich allerdings auch Freiflächen zur Gestaltung verwenden. Interessant ist außerdem eine freie Grafik ("Bildchen"), die eine stimulierende Wirkung haben kann.

Generell gilt: Im Weglassen liegt die Kunst (KISS – keep it simple and stupid). Wenn die Visualisierung fertig ist, sollte sie nach Möglichkeit an Bekannten und Kollegen getestet werden.

## <span id="page-27-0"></span>**3.3.Präsentation räsentation**

#### **3.3.1. Konzeption**

Die Konzeption einer Präsentation sollte mindestens in den folgenden vier Schritten erfolgen: Analyse der Adressaten, Festlegung der Ziele, Analyse der Situation, Gliederung der Präsentation.

#### **3.3.1.1. Analyse der Adressaten**

Hier ist vor allem relevant, welches Vorwissen die Zuhörer mitbringen und welche Relevanz das Thema für sie hat bzw. wie sie gegenüber der Kernaussage eingestellt sind.

Auch sollte die Auswahl der verwendeten Medien dem Hörerkreis angepasst werden, nicht nur der reine Inhalt.

#### **3.3.1.2. Festlegung der Ziele**

Mögliche Ziele sind Informationsvermittlung, Argumentation und Überzeugung, Verstärkung eines Problembewusstseins oder aber auch reine Unterhaltung.

#### **3.3.1.3. Analyse der Situation**

Zentral hierbei ist die Frage nach der verfügbaren / einzuplanenden Zeit. Bei freier Wahl der Vortragsdauer sollten etwa 45 Minuten gewählt werden (Aufmerksamkeit: BRAC), wobei etwa 15% Pufferzeit eingeplant werden sollten.

Die Dauer des Vortrages sollte auch für die Vorbereitung der Präsentation herangezogen werden. Hier sinkt der Aufwand Vorbereitungszeit/Minute Vortrag, je länger die Vortragszeit ist.

Neben der Zeit sollte die Analyse der Situation jedoch auch unbedingt die Punkte Medienwahl und räumliche Rahmenbedingungen umfassen.

#### **3.3.1.4. Gliederung der Präsentation**

---

## **3.3.2. Durchführung**

Zu Haltung und Verhalten während der Präsentation: Dem Publikum sollte Respekt und Wertschätzung gezeigt werden. Noch wichtiger sind jedoch begründetes Selbstvertrauen, fachliche Überzeugung und Enthusiasmus!

Generell empfiehlt sich eine deutliche, laute und dabei natürliche Aussprache und ein Sprechen zum Publikum (Augenkontakt). Eine ruhige Bauchatmung hilft gegen Nervosität, genauso wie das Verteilen des Gewichts auf beide Beine. Sachliche Fehler sollten nicht nur zugegeben werden, sondern man sollte sich auch beim Zuhörer für die Richtigstellung bedanken.

Damit möglichst viele Informationen beim Zuhörer ankommen (gleichzeitiges Lesen und Zuhören ist schwer), sollte man wichtige Folien kurz bevor man sie

<span id="page-28-0"></span>wirklich zeigt ankündigen, nach dem Auflegen der Folie eine kurze Pause einlegen und sie danach erklären und abschließend Kommentieren.

Zur Fokussierung der Aufmerksamkeit auf sich selbst (weg von den Folien) bieten sich die b/w oder ./,-Tasten in Powerpoint an.

Anmerkung 1: Animationen. Einheitliche, einfache Animationen sollten generell vorgezogen werden. Wenn Animationen verwendet werden, sollten immer Sinneinheiten animiert werden.

Anmerkung 2: Was merkt sich der Zuhörer?

- Es waren Emotionen im Spiel.
- Es ist etwas Unerwartetes passiert.
- Es war Bewegung vorhanden.
- Sie hatten selber etwas damit zu tun.
- Die Situation war außergewöhnlich.
- Es wurde eine Gewohnheit durchbrochen.
- Es hat sich was Neues ereignet.
- Es ist eine Wahrheit ans Licht gekommen.
- Es geschah etwas, was zu einer Veränderung führte.

#### **3.3.3. Diskussion**

Nach Möglichkeit sollten auch für die Diskussion Folien bzw. unterstützende Materialien bereitgestellt werden. Mögliche Diskussionsthemen sind:

- **Angewandte Methode**
- **Gewählte Theorie**
- **Präsentierte Definitionen**
- Getroffene Annahmen
- Gütekriterien
- Nicht beantwortete Fragen

Zum generellen Verhalten während der Diskussion ist vor allem für den Umgang mit Fragen und Kommentaren anzumerken:

- Geduldig zuhören, danach: Denkpause
- **Frage gegebenenfalls wiederholen**
- Ausschließlich Beantwortung von Fragen, keine Kommentare
- Antworten an das gesamte Publikum gerichtet
- So lange bei Fragen verbleiben, bis sie beantwortet sind (evtl. beim Fragesteller nachfragen)

#### **3.3.4. Nachbereitung**

Nach der Präsentation sollte das Präsentationsmanuskript (Foliensatz, Handouts, Seminararbeit…) verschickt bzw. den Zuhörern zugänglich gemacht werden, bestenfalls mit der Bitte um Feedback.

Auch bieten sich private Gespräche mit einzelnen Zuhörern an. Eine geschickte Möglichkeit zur Evaluation einer längeren Veranstaltung ist es, leere Zettel zu verteilen und jeden Teilnehmer einen positiven Punkt (markiert mit einem +) und einen negativen Punkt (-) auf jeweils eine Seite zu notieren.

## <span id="page-29-0"></span>**4. Datenanalyse mit Excel und SPSS**

## **4.1. Allgemeine Anmerkungen**

- Statistica gibt's auf der Rechenzentrums-Homepage zum Download
- Details zu bestimmten Verfahren finden sich in den jeweiligen Skripten
- AMOS 7 wird im Zuge der LISREL-Modelle (Skalierung) besprochen

## **4.2. Excel**

- Darstellung: Für Zahlen gibt es verschiedene Formate (z.B. normal vs. Datum). Das Programm rechnet also evtl. mit anderen Zahlen, als man in der Darstellung sieht.
- Absolute vs. relative Bezüge. Standardmäßig sind relative Bezüge eingestellt; wird die Formel verschoben, erfolgt eine ebensolche Verschiebung der Bezugsfelder. Absolute Bezüge können mit Dollarzeichen gesetzt werden (z.B. *\$C\$16*). Das Dollarzeichen vor dem Buchstaben setzt einen absoluten Zeilenbezug, das Dollarzeichen nach dem Buchstaben setzt einen absoluten Spaltenbezug.
- Wenn man bei Diagrammen als Fehlerindikator "Standardabweichung" auswählt, wird die SD auf der Basis der Mittelwerte berechnet (also SS<sub>Treat</sub> in der Sprache der Varianzanalyse). Sinnlos.

#### **4.2.1. Statistische Zusatzfunktionen**

Generell empfiehlt sich, die Add-Ins zu statistischen Funktionen zu aktivieren, sodass ANOVAs auch mit Excel berechnet werden können. Auch wird hierdurch die Generierung von Zufallszahlen möglich.

## **4.2.2. Zufallszahlen**

In Excel stehen drei Möglichkeiten zur Erzeugung von Zufallszahlen zur Verfügung:

- Standardfunktion "=Zufallszahl()": Erzeugt gleichverteilte Pseudozufallszahlen zwischen 0 und 1. Achtung: Die so erstellten Zahlen ändern sich bei jeder Aktion in der Tabelle.
- Standardfunktion "=Zufallsbereich()": Wie oben, nur dass der Bereich definiert werden kann.

Beide Standardmöglichkeiten können also nur gleichverteilte Zufallszahlen erzeugen, deren Werte sich ständig ändern. Die erzeugten Daten sind also nicht reproduzierbar.

Daher ist die Verwendung der Analysefunktion "Zufallszahlengenerierung" auch für experimentelle Designs wesentlich besser geeignet. Sie erlaubt die Erzeugung von Zufallszahlen auf Basis verschiedener Verteilungen unter der Angabe eines Ausgangswertes (Seed), sodass eine bestimmte Folge von Zufallszahlen erzeugt wird.

Also: Zufallszahlengenerierung unter Extras\Analysefunktionen.

## <span id="page-30-0"></span>**4.2.3. ANOVA mit Excel**

Wieder stehen 3 Möglichkeiten zur Verfügungen: "Von Hand" über Varianzschätzungen oder Winer-Kenngrößen (obsolet ☺) oder automatisch über die Analysefunktion "einfaktorielle Varianzanalyse".

## **4.3. SPSS**

- Jede Vpn eine Zeile (Fall bzw. Case)
- Missing Values werden durch einen Punkt im unteren rechten Bereich der Zelle dargestellt. Diese Zellen werden bei der Berechnung ausgeschlossen.
	- .
- Variablen umkodieren (z.B. String Numerisch) unter *Transformieren*
- Manche SPSS-Module können auch mit Strings rechnen, die meisten funktionieren aber ausschließlich mit Zahlen.
- Wertelabels: Angeben, was für die Zahlencodes dargestellt werden soll (z.B. "männlich" und "weiblich" statt "0" und "1"). Unter *Ansicht* kann eingestellt werden, ob Wertelabel oder Zahl dargestellt werden soll. Wie in Excel zeigt sich also, dass das was dargestellt wird und das mit dem das Programm rechnet nicht das gleiche sein muss.
- Steht für das Programm eine Zahl in einem Kästchen, so findet sich eine Labelanzeige im Auswahlmenü:

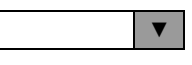

- ANOVAS finden sich unter *Analysieren\Allgemeines Lineares Modell*
- Spezialität: Bei t-Tests werden Gruppenwerte vergeben. Man kann so z.B. Bedingung 1 mit Bedingung 5 vergleichen.
- SPSS-Algorithmen lassen sich mit visual basic programmieren.
- Hilfe: Command Syntax Reference, wenn's wirklich ernst wird ("Was rechnet das Programm eigentlich?)
- Analyseschritte im Output protokollieren zu lassen ist ziemlich mächtig. Lässt sich unter *Extras* einstellen. Der Output lässt sich auch direkt in die Syntax einfügen.
- Tabellen im Output lassen sich per Doppelklick umformatieren

## <span id="page-31-0"></span>**5. Quantitatives Vorgehen**

## **5.1. Deskriptive Analyse**

Dieser Teil beschäftigt sich mit Datenniveaus, Kennwerten der zentralen Tendenz, Dispersion und Verteilungsform sowie der Darstellung deskriptiver Kennwerte (Präsentationsgraphen).

Wie in jeder Abhandlung über statistische Grundbegriffe, soll auch hier die Tabelle zur den einzelnen Skalentypen nicht fehlen.

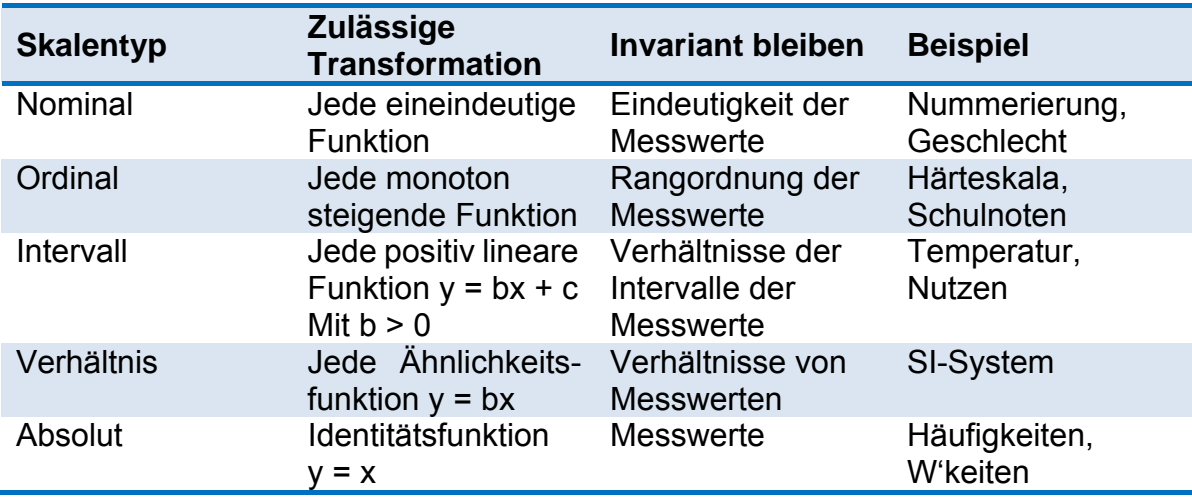

Anmerkung 1: Ordered metric bezeichnet eine Mischform von Ordinal- und Intervallskala.

Anmerkung 2: Kardinalskala ist eine Bezeichnung für die Kombination von Intervall- und Verhältnisskala.

#### **5.1.1. Nummerische Kennwerte**

Lediglich Erwähnung finden die Kennwerte der zentralen Tendenz, Dispersion, Schiefe (Abweichung von der Symmetrie) und Exzess (Steilheit, Gipflichkeit, Kurtosis).

#### **5.1.1.1. Maße der zentralen Tendenz**

Das arithmetische Mittel benötigt Intervallniveau, geometrisches Mittel (für Mittelung von sich multiplikativ verhaltenden Größen) und harmonisches Mittel (z.B. durchschnittliche Geschwindigkeit, Dichte oder Überlebenszeit) benötigen Verhältnisskalen.

Zur Abschätzung der Genauigkeit einer Schätzung sollte hier zusätzlich immer der Standardfehler SE berechnet werden.

$$
SE = \hat{\sigma}_{\overline{x}} = \frac{\hat{\sigma}}{\sqrt{n}} \qquad \text{(Punktschätzung)}
$$

Während die Berechnung des Standardfehlers die Genauigkeit der Punktschätzung eines Populationsmittelwertes ausgibt (Schätzung eines Populationsparameters durch einen Einzelwert), lässt sich auch das jeweilige Vertrauensintervall (Konfidenzintervall KI; engl.: CI) auf Basis des Prinzips der Intervallschätzung berechnet werden.

$$
KI = \overline{X} \pm z_{(a/2)} \cdot SE \quad \text{(Intervals chätzung)}
$$

Dabei steht  $z_{\text{(a/2)}}$  für ein beliebiges kritisches Quantil (etwa auch aus der t-Verteilung, wenn Stichprobenkennwerte nicht Normalverteilt oder N ≤ 30).

Schließlich sollen auch Median (md) und Modalwert / Modus (mo) nicht übergangen werden.

#### **5.1.1.2. Maße der Dispersion**

Die Standardabweichung (Varianz) ist hier definitiv das wichtigste Maß. Fall eine Normalverteilung angenommen werden kann, lässt sich die Varianz folgendermaßen interpretieren:

> 68.3% der Messwerte liegen im Intervall m ± 1 s 95.5% der Messwerte liegen im Intervall m ± 2 s 99.7% der Messwerte liegen im Intervall m ± 3 s

Alternativen bei niedrigeren Datenniveaus sind Bereichsmaße wie (gestutzte) Streubreite oder Interquartilsbereich für ordinalskalierte Daten oder das Informationsmaß h (Entropie) für nominalskalierte Daten.

Anmerkung: Die Streubreite lässt sich durch die Varianz der Messwerte schätzen:

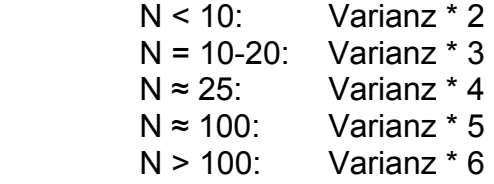

#### **5.1.1.3. Schiefe**

Die Bestimmung der Schiefe ist über einen Schiefekoeffizienten möglich. Bei einem positiven Schiefekoeffizienten wird die Verteilung als positiv schief bzw. rechtsschief bzw. linkssteil bezeichnet:

Positiv schief  $\rightarrow$  mo < md < m

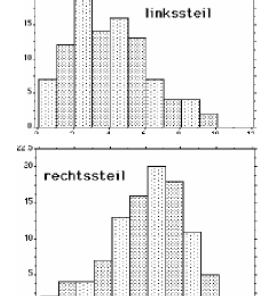

Bei einem negativen Schiefekoeffizienten wird von negativ schief, linksschief bzw. rechtssteil gesprochen.

Negativ schief  $\rightarrow$  mo > md > m

#### **5.1.1.4. Exzess**

Der Exzess gibt den Grad der Abweichung von der Normalverteilung an. Ein Exzess von 0 entspricht der Normalverteilung, negative werte sprechen für eine breitgipflige Verteilung, positive Werte für eine schmalgipflige Verteilung.

Falls der Exzess nummerisch zwischen -1 und +1 liegt, kann von einer geringen Abweichung von der NV gesprochen werden. Bei extremeren Werten von einer starken Abweichung. Selbstverständlich kann der Exzess nur bei unimodalen Verteilungen sinnvoll verwendet werden.

## <span id="page-33-0"></span>**5.1.2. Graphische Darstellung: Präsentation**

Die Behandlung graphischer Elemente erfolgt hier in zwei getrennten Kapiteln. Zunächst soll die graphische Darstellung quantitativer Daten zur Präsentation deskriptiver Kennwerte betrachtet werden. Unter [5.2](#page-35-1) wird der Einsatz von graphischen Techniken zur Analyse betrachtet.

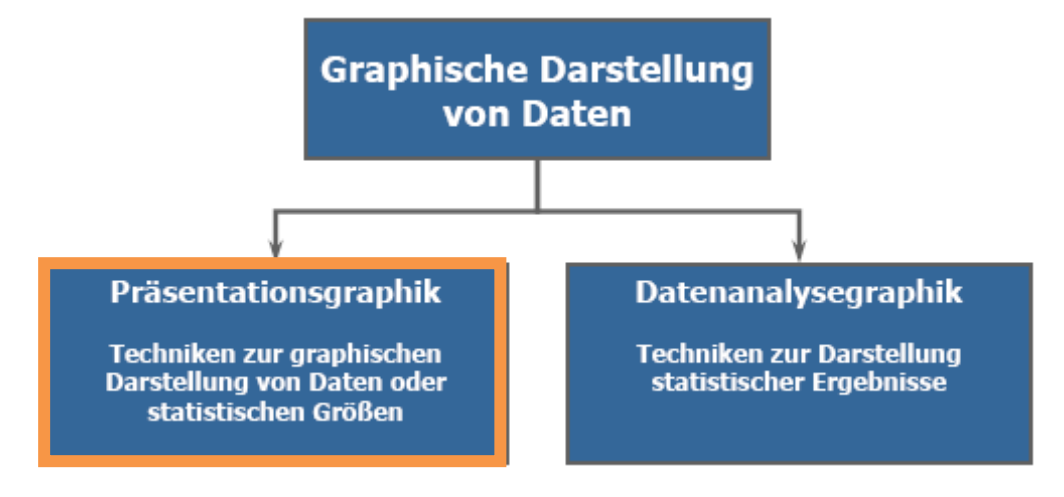

Grundsätzlich wird für jede Art der grafischen Darstellung auf eine Anzahl verschiedener Darstellungstypen zurückgegriffen:

Balkendiagramm (horizontal) Stabdiagramm (vertikal) Kreisdiagramm Liniendiagramm (Abszisse nach Fällen sortiert) Flächendiagramm Scatterplot (Abszisse nach Größe sortiert) XYZ-Grafiken

Hinsichtlich ein-, zwei- und dreidimensionalen Darstellung muss jeweils der Unterschied zwischen Proportionalität von Linien, Linien oder Flächen bzw. Linien, Volumen oder Flächen beachtet werden.

#### **5.1.2.1. Stabdiagramm**

Richtlinien: Die Ordinate muss bei 0 beginnen und alle Stäbe müssen gleich breit sein. Bei wenigen Stäben sollte der Abstand der Stäbe die Hälfte der Stabbreite betragen, bei vielen Stäben sollte kein Abstand gelassen werden.

Die Unterteilung der Abszisse soll durchgehend (gleichabständig) sein. Sprünge müssen entsprechend markiert werden. Auch die Ordinate sollte nach Möglichkeit nicht unterbrochen werden, es sei denn, es liegen durchgehend extrem hohe Werte vor. Auch ein Unterbrechen der Stäbe ist streng genommen nicht zulässig.

Mittelwerte immer mit Dispersionsmaß (und Angabe welches verwendet wurde). 3D ist schlecht.

Interessant sind Komponentendarstellung, welche den direkten Gruppenvergleich erschwert, dafür aber Aussagen über die Summer enthält, und Verhältnisdarstellung (Gegenteil).

#### **5.1.2.2. Flächendiagramm**

Auch hier ist zwischen Komponentendarstellung (Hauptaussage: Summe) und Verhältnisdarstellung (Hauptaussage: Anteile der Mengen) zu unterscheiden.

Ein weiterer Typ ist das Zonendiagramm, welches sich zur Darstellung von Überschüssen und Verlusten eignet.

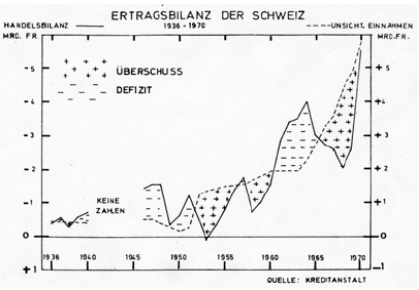

#### **5.1.2.3. Balkendiagramm**

Das Balkendiagramm eignet sich vor allem zur Darstellung zweier unterschiedlicher Maßzahlen, wenn unterschiedliche Konzentrationen oder Anteile betont werden sollen. Hier muss die Abszisse in beide Richtungen gleich skaliert werden.

#### Zwei-Komponenten-Balkendiagramme

dienen der Darstellung einer Gesamtmasse, die in zwei Komponenten gegliedert ist. Sehr schön für die Darstellung von Korrelationen.

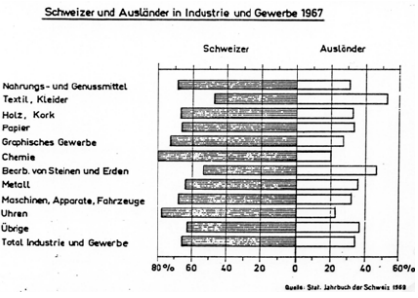

Auch hier muss die Abszisse in beiden Richtungen gleich skaliert werden.

#### **5.1.2.4. Kreis-Diagramm**

Werden verschiedene Kreisdiagramme verwendet, sollte die Gesamtgröße des Kreises proportional zur Größe der jeweiligen Bezugsgruppe gewählt werden (Achtung: Durchmesser vs. Fläche). Die Flächenproportionen entsprechen den Verhältnissen der einzelnen Subgruppen.

#### **5.1.2.5. Liniendiagramm**

Liniendiagramme sind vor allem bei vielen Datenpunkten angebracht und sind auch beim Vergleich mehrerer Reihen noch übersichtlich. Werden verschiedene Datenreihen mit unterschiedlichen Einheiten eingefügt, so kann die Skalierung der jeweiligen Y-Achse zu sehr unterschiedlichen Eindrücken führen.

Die Abszisse sollte in jedem Fall durchgehend Skaliert sein und keinen Wechsel etwa zwischen linear und logarithmisch beinhalten.

Signifikante Unterschiede werden mittels Sternchen (und eckiger Klammer) dargestellt.

#### <span id="page-34-0"></span>**5.1.2.6. Anmerkungen**

Attraktiv ist die Darstellung von Differenzen als Abweichung von einer horizontalen Vergleichslinie statt zwei Messreihen, da diese übersichtlicher und eingängiger sind. Bei geringen Unterschieden sollten generell Punktdiagramme herangezogen werden.

#### <span id="page-35-0"></span>Zur Wahl der Grafiken (vgl. [3.2.1\)](#page-26-1):

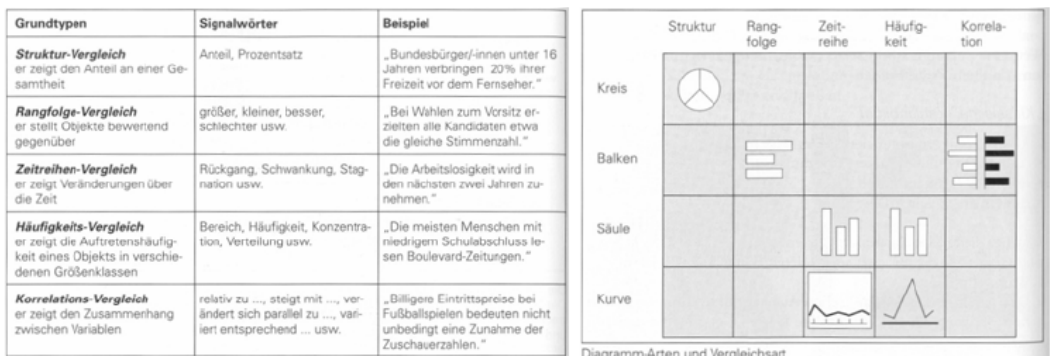

- Überlege, was die Hauptaussage der Grafik sein soll und entscheide dich dann für eine Art der Darstellung.
- Wähle Achsenskalierung und Beschriftung derart, dass diese Aussage dem Leser leicht verständlich ist.
- Vermeide eine Vermischung verschiedener Aussagen in einer Grafik.

## <span id="page-35-1"></span>**5.2. Graphische Analyse**

In diesem Kapitel soll der Einsatz von graphischen Darstellungen zur Analyse von Daten behandelt werden.

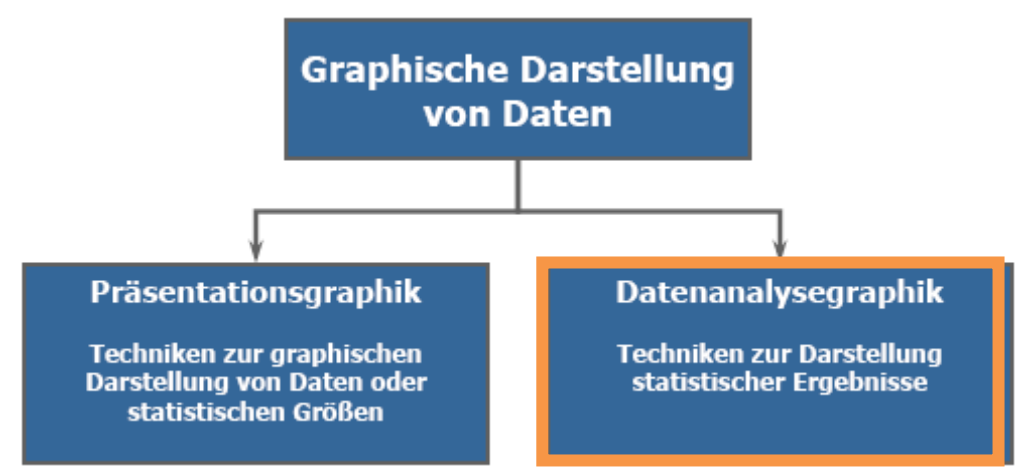

Zur Wiederholung: Präsentationsgraphen dienen der Darstellung von Ergebnissen. Sie sind u. a. abhängig von den statistischen Annahmen der dargestellten Statistiken abhängig. Zentral ist hierbei die Verständlichkeit der Graphen.

Datenanalysegraphen sind hingegen meist unabhängig von statistischen Annahmen, da die Beobachtungen selbst dargestellt werden. Als "Wegwerf-Plots" werden sie i. d. R. nur vom Auswerter selbst angeschaut. Man sollte dabei im Hinterkopf behalten, dass jeder Plottyp nur einen Teil der Strukturaspekte der Daten hervorheben kann.

Vorgehen bei graphischen Datenanalysen:

- **Identifikation von Einzelheiten bzw. Regelmäßigkeiten (Strukturen,** Mustern) in den Daten.
- Auswahl eines adäquaten Modells zur Beschreibung (Verteilung).
- **Anpassung des Modells.**
- Beurteilung der Modellanpassung (Residualanalysen)

<span id="page-36-0"></span>Residualanalysen gehen von einem einfachen additiven Modell bzgl. der Entstehung von Daten aus:

#### Data =  $fit +$  residuals

Alle modellkonformen Aspekte (fit) entsprechen dabei bedeutsamen Aspekten der Daten (sofern das Modell korrekt ist), die Residuals sollten also keine erkennbare Struktur aufweisen (reasonably irregular).

Durch die Residualanalyse werden im Modell unberücksichtigte Variablen oder andere Formen des Zusammenhangs aufgedeckt, sodass sich gegebenenfalls neu spezifizierte Modelle aus den Residuen ergeben.

Datenanalysegraphen können dabei auf verschiedenen Ebenen eingesetzt werden. Die Datenkontrolle bezieht sich auf die Untersuchung einzelner Variablen, es sind aber auch Datenanalysegraphen für den Vergleich empirischer Verteilungen und zur Prüfung von Voraussetzungen und Verteilungen möglich. Auch können Datenanalysegraphen zur Kategorisierung von Informationen dienen.

#### **5.2.1. Datenkontrolle**

Bei der Untersuchung einzelner Variablen können verschiedene Fragen beantwortet werden. Bspw. werden Ausreißer aufgedeckt, genauso wie Häufungen von Beobachtungen in Teilen des Wertebereichs, Fehlen bestimmter Ausprägungen oder auch die Verteilungsform der Variable.

Eingesetzt werden hier vor allem Scatterplots (inkl. Q- und Q-Q-Plots), Box-Plots, Histogramme und Stem-and-Leaf-Plots.

#### **5.2.1.1. Scatterplots (Dot-Plots)**

Eindimensionale Scatterplots – die Darstellung der Ausprägungen der beobachteten Variablen an einem Zahlenstrahl – bietet sich vor allem bei N < 100 an. Allerdings wird hier die Anzahl der Beobachtungen mit identischen Ausprägungen nicht ersichtlich.

Alternativ bieten sich dach Stacked Dot-Plots (links) oder Symmetrische Dot-Plots (rechts) an, die bis ca. N = 300 sinnvoll verwendet werden können. Problematisch ist jedoch u. U. eine hohe Kurtosis (steilgipflige Verteilungen).

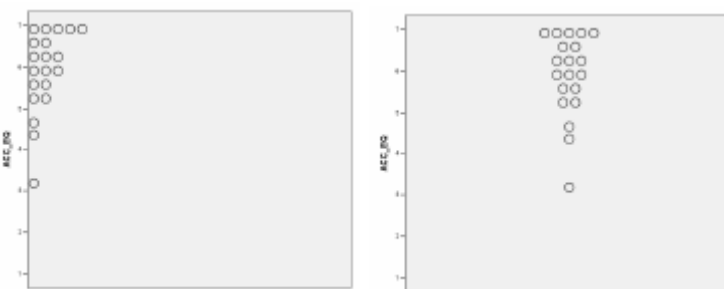

Bei einem einfachen Scatterplot (Index-Plot) wird die Kriteriumsvariable gegen die Abfolge der Fälle im Datensatz angetragen. Diese Darstellung ist besonders geeignet, um ungewöhnliche Beobachtungen / Probanden zu finden.

Q-Plots sortieren die Beobachtungen einer Variable nach deren Größe. Die Variablenausprägungen werden gegen den Anteil der Beobachtungen angetragen, die kleiner sind als sie selbst (also als Quantilwert). Bei derarti-

gen Darstellungen sind Extremwerte leicht erkennbar, sowie quantilbezogene Kennwerte (md, q1, q3) direkt aus der Grafik abzulesen. Lokale Dichten sind als starke Steigungen direkt erkennbar; identische Werte bilden senkrechte Bereiche im Plot.

Theoretische Q-Q-Plots tragen die beobachteten Werte gegen erwartete Werte einer Verteilung an. Liegen die Plotpunkte eng auf der Ursprungsgeraden, so stimmen theoretische und empirische Verteilung überein.

Bilden Plotpunkte senkrechte Linien, so spricht das auch hier für hohe Häufigkeiten der einzelnen Werte.

Diese hohen Häufigkeiten sprechen dabei für schiefe Verteilungen (wenn die erwartete Verteilungsfunktion symmetrisch ist). Links oben ist eine

linksschiefe Verteilung, rechts oben ist eine rechtsschiefe Verteilung dardargestellt.

Bei bimodalen Verteilungen der beobachteten Variablen zeigt sich im theoretischen Q-Q-Plot dagegen ein s-förmiges Abweichungsmuster.

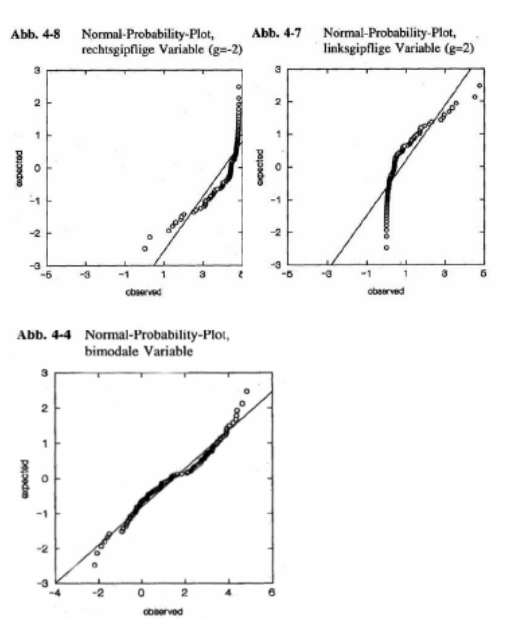

#### **5.2.1.2. Boxplots**

Boxplots erlauben Aussagen über Symmetrie und Schiefe der Verteilung sowie zu extremen Beobachtungen.

Die Fläche der Box entspricht im Normalfall 50% der Verteilung – eine kleine Fläche spricht also für eine hohe Konzentration der Werte. Die Lage des Medians gibt Auskunft über die Schiefe der Verteilung.

Bei der Erstellung eines Boxplots sollte jedoch immer darauf geachtet werden, dass die Einstellungen bzgl. Höhe der Box oder auch Definitionen von Extremwerten nicht normiert sind.

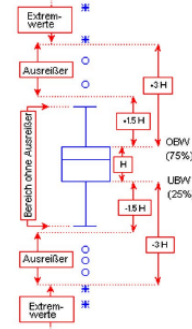

#### **5.2.1.3. Histogramme**

Histogramme sind die Standarddarstellung für Häufigkeitsverteilungen. Bei intervallskalierten Variablen ist jedoch gerade die Definition der Anzahl der Kategorien schwer (Regel von Sturges:  $k = 1 + Id$  n; alternativ: F19).

Attraktiv ist der Vergleich der Balkendarstellung mit dem Plot einer theoretischen Verteilung, die als Kurve in das Diagramm eingefügt werden kann.

#### **5.2.1.4. Stem-and-Leaf-Plot**

Im Stem-and-Leaf-Plot wird die Verteilung einer Variable über die Länge von Zeilen dargestellt. Die darzustellenden Zahlen werden eingeteilt in füh<span id="page-38-0"></span>rende Ziffern (stem) und restliche Ziffern (leaf). Stem muss dabei Ziffern darstellen, die nicht im Datensatz vorkommen.

ACC\_EQ\_Stem-and-Leaf\_Plot Stem & Leaf Frequency 1.00 Extremes  $(-3.2)$  $4 \cdot 3$ 1.00  $1.00$  $4.6$ 5.13<br>5.5688 Z.OD  $4.00$  $4.00.$  $6.0133$  $6.568$  $3.00 7.0000$  $4.00$ Stem width: 1.00 Each leaf: 1 case(s)

## **5.2.2. Vergleich empirischer Verteilungen**

Die einfachste Art des Vergleichs empirischer Verteilungen ist der Vergleich von Deskriptiva, etwa über Fehlerbalkendiagramm, Liniendiagramm oder Balkendiagramm (jeweils mit Fehlerindikatoren).

Beim Vergleich von Gruppen sind vor allem Boxplots attraktiv, da hier Unterschiede in Verteilungen und Lagen sichtbar werden und Ausreißer identifiziert werden können.

Q-Q-Plots können auch hier eingesetzt werden, indem die Quantile zweier Verteilungen verglichen werden. Diese Art der Darstellung ist für die Regressionsanalyse verwendbar. [Unter SPSS lassen sich derartige Q-Q-Plots unter Streu-/Scatterdiagramm ausgeben.]. Auch hier gilt: Liegen die Plotpunkte auf der Linie X = Y so stimmen die Verteilungen überein.

Falls insbesondere die Abweichungen von der Regressionsgeraden interessieren, so können auch Summen-Differenzplots verwendet werden. Auf die Verwendung von Scatterplots soll im Folgenden noch genauer eingegangen werden.

#### **5.2.2.1. Scatterplots**

Die Streuung des Scatterplots gibt Auskunft über die Enge des Zusammenhangs zwischen den angetragenen Variablen. Dabei wird der Eindruck stark durch die Achsenskalierung beeinflusst. Regelhaft ist der beurteilte Zusammenhang ca. um 40% geringer als der tatsächliche Zusammenhang.

Zur Erleichterung der Interpretation eines Scatterplots (gerade bei nichtlinearen Zusammenhängen) kann dieser mit Informationen angereichert werden. Die einfachste Variante besteht darin, eine Linie in Form des erwarteten Zusammenhangs einzuzeichnen.

Zusätzlich können die Abweichungen von dieser Linie als Fehlerbalken visualisiert werden oder weitere Zusammenhänge eingefügt werden, um größere Bereiche abzudecken.

Ein Problem bei der Verwendung von Hilfslinien ist, dass die Form des Zusammenhangs von der Wahl des Modells abhängt. Daher sollte zunächst ein Smoother verwendet werden, um das bestmögliche Modell zu spezifizieren.

<span id="page-39-0"></span>Ein Beispiel ist der LOWESS-Smoother von Cleveland (1979; Locallyweighted scatterplot smoother). Dabei wird angenommen, dass die Bedeutung eines Punktes mit dem Abstand zum Berechnungspunkt abnimmt; Ausreißer werden mit diesem Verfahren also nur gering gewichtet. Je größer der Glättungsparameter f, desto glatter wird die Funktion (i. d. R.: 0.5 <  $f < 0.8$ ).

Anmerkung 1: Bei großen Stichproben bedeutet ein einzelner Punkt möglicherweise die Zusammenfassung mehrerer Beobachtungswerte. Informationen gehen also bei großen Stichproben zwangsweise verloren.

Anmerkung 2: Erfasst eine Variable eigentlich zwei verschiedene, unabhängig bivariat normalverteilte Aspekte (es liegt also eine bivariate Normalverteilung vor), so gibt ein Scatterplot wenig Auskunft über die Form des Zusammenhangs. Eine 3D-Darstellung kann hier abhelfen.

#### **5.2.2.2. Weitere Darstellungsformen**

- 2D-Matrixplot
- 3D-Scatterplot
- 3D-Iconplots

Werden hoffentlich noch in der Vorlesung genauer behandelt.

#### **5.2.3. Kategorisierung von Informationen**

Neben der Datenkontrolle sowie dem Vergleich empirischer Verteilungen kann die graphische Datenanalyse auch zur Kategorisierung von Informationen eingesetzt werden.

Ein Beispiel ist die Verwendung von kategorialen Kontrollvariablen und die Erstellung von getrennten Diagrammen/Plots auf Basis der Ausprägung dieser Variablen. Unterschiede in Abhängigkeit von Kontrollvariablen werden auf diese Weise u. U. leichter interpretierbar als deskriptive Kennwerte.

Mögliche Darstellungen sind:

- Mehrfachkodierte Scatterplots (unterschiedliche Farben/Zeichen)
- **Kategorisierte Scatterplots**
- **Kategorisierte Boxplots (in Zeilen oder Spalten)**

#### **5.2.4. Prüfung von Voraussetzungen / Verteilungen I: Varianzanalyse**

Nach Datenkontrolle, Vergleich von empirischen Verteilungen und Kategorisierung sollen abschließend graphische Verfahren zur Prüfung bzw. Abschätzung von Voraussetzungen für Varianz- und Regressionsanalyse behandelt werden.

Die Voraussetzungen (Annahmen) der Varianzanalyse sind:

- Normalverteilungsannahme: Residuen / Fehler in jeder Zelle sind normalverteilt (Kolmogoroff-Smirnov-Test)
- **Homogenitätsannahme: Varianzen der Residuen/Fehler sind inner**halb der Zellen gleich (Levene-Test)
- Unabhängigkeitsannahme: Residuen/Fehler sind innerhalb der Zellen unabhängig voneinander (F-Test von Box).

#### **5.2.4.1. Normalverteilungsannahme**

Eine Abweichung eines Messwerts vom jeweiligen Stichprobenmittelwert (Zellenmittelwert) wird als Fehler definiert. Dabei sollten die Fehler innerhalb einer Treatmentstufe normalverteilt sein, was sich über den Kolmogoroff-Smirnov-Test  $(X^2; H_0: Normalvertelling)$  prüfen lässt. Die Abweichung von der Normalverteilung ist bei schiefen Verteilungen zu vernachlässigen, genauso wie bei schmalgipfligen Verteilungen (konservativ). Kritisch sind lediglich breitgipflige Verteilungen ( $\alpha_{\text{real}} > \alpha_{\text{nominel}}$ ).

Normal Q-Q-Plots tragen die beobachteten Werte gegeneinander an. Dabei wird eine Normalverteilung der Werte angenommen. Liegen die empirischen Werte annähernd auf der Hilfslinie, so kann von einer Normalverteilung der Werte ausgegangen werden.

Ein ähnliches Vorgehen liegt der Prüfung der Normalverteilung der Residuen zugrunde. Hier wird die Abweichung der Residuen von der Normalverteilung angetragen. Um einen derartigen Plot zu erstellen, müssen die Residuen zuvor mit SPSS geschätzt werden (Save-Button).

Schließlich können mit Boxplots auch Ausreißer gefunden werden, die in der Prüfung der Normalverteilungsannahme nicht enthalten sind, das Ergebnis der ANOVA jedoch stark beeinflussen können.

#### **5.2.4.2. Varianzhomogenität der Residuen**

Die Varianzen der Messwerte pro Treatmentstufe sollen homogen sein. Der entsprechende Levene-Test geht bzgl. seiner Nullhypothese von einer Gleichheit der Varianz über alle Gruppen hinweg aus. Dies ist besonders dann kritisch, wenn die Stichproben ungleich groß sind.

Eine graphische Prüfung der Varianzhomogenität sind Spread-versus-Level-Plots (mit natürlichem Logarithmus). Die zugrundeliegende Annahme ist, dass die Streuung der Messwerte unabhängig von deren Median sein sollte [Warum das?].

#### **5.2.4.3. Unabhängigkeit der Residuen**

Der Fehlerterm eines Messwerts muss unabhängig von den Störeinflüssen auf andere Messwerte sein. Diese Annahme ist u. a. bei Messwiederholungen verletzt.

Lösung: Test auf Homogenität der Varianz-Kovarianz-Matrix (F-Test von Box).

Reihenfolgeeffekte können über einen Residuen-Index-Plot analysiert werden. Geschickt ist hier jedoch vielmehr der Resudual\*Predicted-Plot, bei dem die Residuen gegen die vorhergesagten Werte angetragen werden. Falls ein linearer Zusammenhang auftritt liegt eine Verletzung der Homoskedastizität vor.

#### **5.2.4.4. Diagnostische Plots**

Profilplots können für den schnellen Vergleich von Mittelwerten verwendet werden und finden sich in SPSS unter dem Menüpunkt Plots der Analysemethode (also schnell einstellbar).

#### <span id="page-41-0"></span>Untersuchbare Hypothesen:

- Niveauhypothese: Gibt es gleichmäßige Unterschiede zwischen den Gruppen?
- **Parallelitätshypothese: Laufen die Profile der Gruppen paral**lel?
- Flatness-Hypothese: Sind die Profile Flach oder gibt es Unterschiede zwischen den Variablen?

Reine Mittelwertplots (mit Standardabweichungen) können verwendet werden, um sich schnell ein Bild von den Daten zu machen. Signifikanzen sind hier jedoch nicht abschätzbar, weswegen anstelle der SD besser ein KI angetragen werden sollte.

Interaktionsplots schließlich erlauben Aussagen über Art einer signifikanten Interaktion zwischen den Faktoren. Eine Interaktion ist immer dann gegeben, wenn bei einem Plot die Linien nicht parallel verlaufen.

Dabei wird zwischen ordinaler, hybrider (semi-disordinaler) und disordinaler Interaktion unterschieden.

#### **5.2.5. Prüfung von Voraussetzungen / Verteilungen II: Regressionsanalyse**

Die Bedeutung von diagnostischen Plots im Kontext der Regressionsanalyse wird an den Beispieldatensätzen von Anscombe (1973; F63+) deutlich. Die zu testenden Voraussetzungen der Regressionsanalyse sind in der folgenden Tabelle dargestellt.

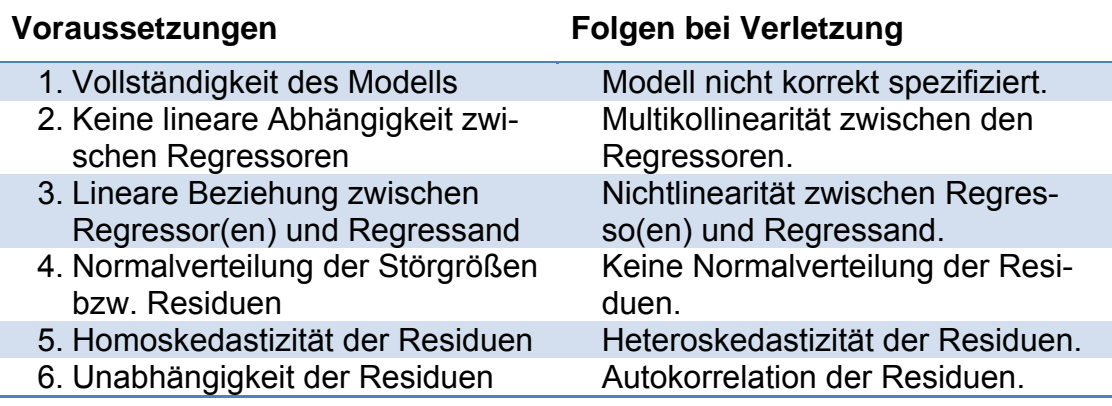

#### **5.2.5.1. Vollständigkeit des Modells**

Bei einem nicht optimalen Modell wird die Schätzung ineffizient, wobei zwischen den beiden Fällen overfitting (zu viele Prädiktoren) und underfitting (zu wenige Prädiktoren) unterschieden wird.

Diese Voraussetzung lässt sich über den Scatterplot der beobachteten Werte gegen vorhergesagte Werte prüfen. Passt das Modell nur in einem bestimmten Datenbereich, so ist es eventuell angebracht, die Daten zu Transformieren.

#### <span id="page-42-0"></span>**5.2.5.2. Lineare Abhängigkeit zwischen den Regressoren**

Ein Scatterplot gibt auch hier Auskunft über die Korrelation zwischen den Regressoren. Bei annähernder Nullkorrelation ist die Voraussetzung als erfüllt anzusehen.

#### **5.2.5.3. Lineare Abhängigkeit zwischen UV und AV**

Bei Regressionen mit bis zu 10 Variablen sind bivariate Zusammenhänge noch gut über Scatterplots prüfbar. [In diesem Fall sollen sie vorliegen]. Liegen nichtlineare Zusammenhänge vor, müssen die Daten transformiert werden.

#### **5.2.5.4. Normalverteilung der Residuen**

Diese Voraussetzung ist über einen Normal Q-Q-Plot mit "Studentized Residuals" prüfbar, dabei werden die Residualwerte an der SD standardisiert, bei deren Berechnung sie selbst ausgeschlossen wurden. Werte > 2 werden als groß betrachtet.

In diesem Plot werde Verteilungsabweichungen, Klumpungen und Ausreißer leicht erkenntlich.

#### **5.2.5.5. Homoskedastizität**

Um zu prüfen, ob die Fehlervarianz konstant ist [bedeutsam vor allem für die Inferenzstatistik], kann ebenfalls ein Scatterplot mit Studentized Residuals [absolut] verwendet werden, die gegen die vorhergesagten Werte der Regressanden angetragen werden.

Bei Homoskedastizität zeigt sich hierbei eine horizontale Linie. Falls nicht ist diese Voraussetzung nicht erfüllt.

#### **5.2.5.6. Autokorrelation der Residuen**

Die Residuen sollten eigentlich unkorreliert sein. Ist dies nicht der Fall, so spricht man von einer sog. Autokorrelation. [Vorlesung?]

## **5.3.** Inferenzstatistische Analyse

#### **5.3.1. Grundlagen der Inferenzstatistik**

Begriffssammelsurium:

- Null- und Alternativhypothese
- $H_0$  liefert die Verteilung, H<sub>1</sub> die Summationsrichtung; gerichtete vs. ungerichtete, spezifische vs. unspezifische H<sub>1</sub>
- Alpha- und Beta-Fehler
- Konvention für  $\alpha$  = 0.05 statt statistischer Begründung
- Alpha-Inflation und Alpha-Adjustierung
- Minimierung des Beta-Fehlers durch Alpha-Vergrößerung, Vergrößerung des Stichprobenumfangs oder versuchsplanerische und statistische Kontrolltechniken (z.B. Parallelisierung / Kovarianzanalyse).
- Warum so viele Tests?  $\rightarrow$  Für jeden Versuchsplan, jedes Datenniveau und jede Art von Fragestellung ein angemessenes Verfahren.
- <span id="page-43-0"></span>Bestandteile eines Hypothesentests: Statistik (Verteilung, df...), Handlungsalternativen  $(H_0$  und  $H_1$ ) und Entscheidungsregel.
- Hypothesentests als Wahrscheinlichkeitsaussagen (kein logisches Schließen)

## **5.3.2. Entscheidungsfehler und Teststärke**

In einer Studie von Rosenthal und Gaito (1963) sollte N = 19 erfahrene Forscher empirische Studien nach ihrer Vertrauenswürdigkeit bewerten. Es zeigte sich, dass das Vertrauen umso größer war, je größer der Stichprobenumfang und je kleiner das α-Niveau. Das Vertrauen wurde vor allem dann stark gemindert, wenn ein α-Niveau von 0.05 nicht erreicht wurde (Cliff-Effekt).

Die Vertrauenswürdigkeit (als Synonym für Replizierbarkeit) wird also vor allem aufgrund des α-Niveaus (Signifikanzniveaus) beurteilt. Das korrekte Maß für die Vertrauenswürdigkeit ist jedoch nicht die Signifikanz, sondern die Teststärke (1-β), als Wahrscheinlichkeit einen Effekt zu finden, unter der Voraussetzung, dass er auch wirklich vorliegt [Anmerkung: Hatten die Forscher hierzu überhaupt Angaben? Wohl eher nicht…].

Die Teststärke wiederum hängt v. a. von folgenden Faktoren ab:

- Effekt des Treatments: Hohe Primärvarianz  $\rightarrow$  Effekt leicht zu zeigen
- Variabilität des Merkmals: Hohe Fehlervarianz  $\rightarrow$  Geringe Teststärke
- Höhe des α-Niveaus: Je schärfer, desto geringer Teststärke (α- und β-Fehler verhalten sich gegenläufig!)
- **Einseitige Tests haben eine höhere Teststärke als zweiseitige**
- Stichprobengröße: Je größer N desto höher die Teststärke

Die Teststärke-/Gütefunktion gibt dabei die Wahrscheinlichkeit an, eine Nullhypothese korrekterweise abzulehnen: Die Teststärke steigt mit wachsender wahrer Differenz zwischen KG und EG an.

## **5.3.3. Bedeutung des Stichprobenumfangs**

Die Stichprobengröße wirkt sich auf die Teststärke aus, weswegen es eigentlich wünschenswert wäre immer sehr große Stpn zu untersuchen. Allerdings sprechen sowohl ökonomische Argumente (Aufwand und Kosten) dagegen, als auch die Tatsache, dass in der Praxis meist nach Mindesteffekten gesucht wird, sodass keine wirklich großen Stichproben benötigt werden.

Es gilt also, eine optimale Stichprobengröße für die jeweilige Studie zu ermitteln. Ein Stichprobenumfang gilt dabei dann als optimal, wenn er bei Festlegung von α, β und ε eine eindeutige Entscheidung hinsichtlich der Gültigkeit von  $H_0$  vs.  $H_1$  ermöglicht. Dabei gilt:

$$
N = \frac{(z_{1-\alpha} - z_{\beta})^2}{\varepsilon^2} \qquad \text{mit} \qquad \varepsilon = \frac{(m_1 - m_2)}{sd}
$$

Problematisch ist die Bestimmung der β-Fehlerwahrscheinlichkeit, da dies nur bei einer spezifischen H<sub>1</sub> möglich ist. Zur groben Abschätzung empfiehlt Cohen (1988) eine Vervierfachung der α-Fehlerwahrscheinlichkeit.

Auch die Bestimmung der Effektgröße ist nicht immer einfach. Bestenfalls liegt eine Metaanalyse vor, auf deren Ergebnisse zurückgegriffen werden kann. Ist <span id="page-44-0"></span>dies nicht der Fall, sollte eine Pilotstudie zur Abschätzung der Effektstärke durchgeführt werden bzw. bestimmt werden, welche minimale Effektstärke erforderlich ist.

Kleiner Effekt: d = 0.2 Mittlerer Effekt: d = 0.5 Starker Effekt: d = .08

Wichtig: Geringe Teststärke ist kein sicherer Hinweis auf Gültigkeit der H<sub>0</sub>! Anmerkung: Für Korrelationen hängt insbesondere die Signifikanz deutlich von der Stichprobengröße ab  $\rightarrow$  Praktische Bedeutsamkeit?). Ein Einflussfaktor auf die Höhe der Korrelation sind Reliabilität und Validität der verwendeten Verfahren. Daher sollte eine korrigierte Korrelation verwendet werden:

$$
r_{kor} = \frac{r_{xy}}{\sqrt{REL_x \cdot REL_y}}
$$

## **5.3.4. Praktische Bedeutsamkeit**

Wie oben kurz erwähnt, wirkt sich die Stichprobengröße nicht nur auf die Teststärke eines Verfahrens aus, sondern auch auf die Signifikanz eines Ergebnisses. Statistische Signifikanz kann also nicht als alleiniges Kriterium zur Abschätzung der Bedeutsamkeit von Befunden herangezogen werden.

Zur Abschätzung der praktischen Bedeutsamkeit bietet sich die Berechnung eines Effektstärkemaßes an, etwa im Sinne eines Maßes für den Anteil der aufgeklärten Varianz oder ein Klassifikationsmaß bzgl. des prozentualen Zutreffens der getroffenen Klassifikationen.

## **5.4. "Reading Reading Statistics" tatistics"**

Dieses letzte Kapitel beschäftigt sich mit der Interpretation deskripitver, inferenzstatistischer und graphischer Informationen.

#### **5.4.1. Interpretation deskriptiver Informationen**

In diesem Abschnitt werden univariate und bivariate Darstellungen (u.a. Korrelationen) behandelt. Zudem folgt ein Ausblick zur Parameterschätzung (Vertrauensintervalle, Standardfehler).

<span id="page-44-1"></span>Anmerkung: Im Text eines Artikels sind statistische Begriffe stets auszuschreiben; also: "Der Mittelwert beträgt…".

#### **5.4.1.1. Univariate Darstellungen**

Beispiele für die Verwendung von deskriptiven Kenngrößen finden sich auf den Folien 6-29.

Die am häufigsten angegebenen deskriptiven Kenngrößen sind selbstverständlich Maße der zentralen Tendenz. Zwar sind Mittelwert, Median und Modus formal völlig verschiedene Konzepte, im Flusstext werden sie jedoch gerne identisch bezeichnet! Bsp.: "Im Mittel", "durchschnittlich" oder  $\mathsf{m}$  mittlerer Wert".  $\rightarrow$  Aufpassen!.

Eine weitere Dissoziation zwischen formaler Bedeutung und sprachlicher Verwendung findet sich bei Quartilen. Formal sind Quartile *Punkte*, die die Stichprobe in 4 gleich große Gruppen teilt. Sprachlich wird der Begriff Quartil für Probanden*mengen* zu 25% der untersuchten Fälle verwendet.

Zur Interpretation des Standardfehlers: Der SE ist ein Streuungsparameter für Mittelwerte. Er kann auch als Indikator für Stichprobenfehler verwendet werden, da in 68% der Fälle der Stichprobenfehler kleiner ist als der SE.

Für Vertrauensintervalle siehe [5.4.1.3](#page-45-0) (Schätzung).

#### **5.4.1.2. Bivariate Darstellungen**

Interkorrelationen zwischen verschiedenen Variablen lassen sich geschickterweise in Tabellen darstellen. Bei Korrelationen insgesamt immer zu beachten:

- Welcher Korrelationskoeffizient?
- Lineare vs. kurvenlineare Zusammenhänge?
- **Einfluss von Ausreißern**
- **Interpretation als Anteil aufgeklärter Varianz**
- Nomenklatur bei Interpretation
- Und natürlich: Korrelation und Kausalität

Zur Nomenklatur von Korrelationskoeffizienten existieren Konventionen, die sich aus den Angaben zur Interpretation der Effektstärke ableiten (jede Effektstärke und jede andere Stichprobenstatistik lässt sich in eine Korrelation umrechnen).

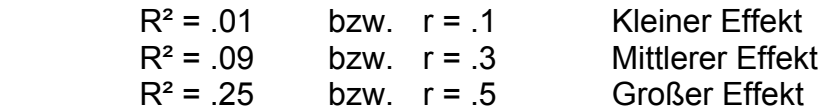

Problematisch an dieser Konvention: Ein kleiner "Effekt" klärt gerade einmal 1% der Varianz auf…das ist eigentlich nichts.

#### <span id="page-45-0"></span>**5.4.1.3. Schätzung**

Für eine Betrachtung des Standardfehlers siehe [5.4.1.1](#page-44-1) (univariate Darstellungen).

Vertrauensintervalle werden laut Ingo auf zwei Arten interpretiert: a) Wertebereich, in dem der Populationsparameter mit der Wahrscheinlichkeit p liegt oder b) Wertebereich, in dem ein empirisch ermittelter Kennwert mit Wahrscheinlichkeit p liegen wird.

Aus QMB: Das Konfidenzintervall ist ein Bereich um eine Stichprobenstatistik, in dem die Populationsparameter liegen, die als Erzeuger der Statistik plausibel sind. Richtige Interpretation: "Wenn viele derartige Stichproben gezogen werden und KIs berechnet werden, liegt der wahre Mittelwert in 95% der Fälle innerhalb des KIs, in 5% außerhalb." Eine Wahrscheinlichkeitsaussage ist demnach nur für die Gesamtheit aller möglichen KIs möglich.

Also: "(...) probability statements about individual Cis can so easily be misinterpreted that they are best avoided." (Cummings & Finch, 2005). Mögliche Interpretationen für KIs finden sich auf F27 der QMB-Präsentation.

## <span id="page-46-0"></span>**5.4.2. Interpretation inferenzstatistischer Informationen I: Inferenzstatistische Grundprinzipien**

WDH: Bevor inferenzstatistische Größen mitgeteilt werden müssen die dazugehörigen deskriptiven Kennwerte im Text mitgeteilt werden. Die Angabe inferenzstatistischer Größen erfolgt standardisiert nach dem Schema Symbol(df) = p-Wert ohne führende Null. Bei X²-Werten wird zusätzlich die Stichprobengröße angegeben.

Dabei sollten Signifikanzniveaus immer als exakte Werte angegeben werden. Wichtig: Ein Alpha-Niveau ist keine Alles-oder-Nichts-Schranke. Wird das festgelegte Alpha-Niveau knapp nicht erreicht, spricht man von:

- **narginal significance**
- **•** borderline significance
- … approached significance oder
- **trend toward significance**

Ist ein Ergebnis nicht auf dem 5%-Niveau signifikant sollte es also auch nicht einfach weggeschmissen werden!

Anmerkung: Gelegentlich findet man Angaben wie p = .00 oder p < .000. Das ist natürlich schwachsinn…

Abschließend sei noch auf den uneindeutigen Gebrauch des Wortes Hypothesis hingewiesen, das nach Lust und Laune für  $H_0$  und  $H_1$  gleichermaßen verwendet wird.

## **5.4.3. Interpretation inferenzstatistischer Informationen II: Unterschiedshypothesen**

Geschickt ist die Darstellung von sowohl Deskriptiva als auch deren Signifikanz in einer Tabelle (vgl. F42).

Zur ANOVA wird jede Menge gesagt…hier sei aber auf Methoden der Unterschiedsprüfung verwiesen. Immerhin stehen auf den Folien einige Beispiele zur Angabe der Kennwerte im Text einer Publikation.

Interessant ist jedoch die Angabe der Strenge verschiedener post-hoc Tests. Von liberal (progressiv) nach konservativ lässt sich folgende Liste aufstellen:

- Fisher's LSD (least significant difference) liberal
- **Duncan's Multiple Range Test**
- **Neuman-Keuls**
- **Tukey**
- Scheffé

konservativ

## **5.4.4. Interpretation inferenzstatistischer Informationen III: Zusammenhangshypothesen**

Die Nullhypothese (engl. null hypothesis) ist bei praktisch allen Tests auf Korrelationen: "Die Variablen der Grundgesamtheit sind unkorreliert.", wenn nichts anderes angegeben wird. Eine relativ häufige Alternative ist der Test, ob sich zwei Korrelationskoeffizienten signifikant unterscheiden.

<span id="page-47-0"></span>Die Angabe einer Prüfgröße für Korrelationen ist in den meisten Fällen ein t-Wert. Hier ist es wichtig darauf zu achten, welcher Korrelationskoeffizient geprüft wurde. Speziell bei Korrelationen ist desweiteren der Einfluss der Stichprobengröße zu beachten. Häufig wird dabei auf den p-Wert fokussiert, obwohl eigentlich im r-Wert (R²) mehr Informationen enthalten sind.

Bei einfacher und multipler Regression werden die einzelnen Beta-Gewichte und in Klammern der jeweilige Prädiktor angegeben. Ein Beispiel zur multiplen Regression:

"The regression equation, computed using all of the WGCTA subscales, was Y  $= 2.3 + 0.03$  (Inference) + .003 (Recognition of Assumptions) + .03 (Deduction) + 0.6 (Interpretation) - 0.3 (Evaluation of Arguments).

In der Regressionsanalyse werden die einzelnen Prädiktoren genannt und in Klammern (beta = .52).

Nach Möglichkeit sollte auch immer der Determinationskoeffizient (coefficient of determination; R²) angegeben werden. Beispiele auf F76 und F77.

## **5.4.5. Interpretation graphischer Informationen**

Siehe [3.2](#page-25-1) (Visualisierung).